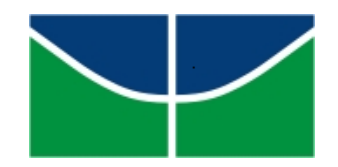

# UNIVERSIDADE DE BRASÍLIA FACULDADE DE TECNOLOGIA DEPARTAMENTO DE ENGENHARIA FLORESTAL

# **ANÁLISE DA APLICAÇÃO DO MÉTODO RAPELD À VEGETAÇÃO LENHOSA DO CERRADO**

MARIANA DE BRITTO DAMASCO

Brasília, DF 2018

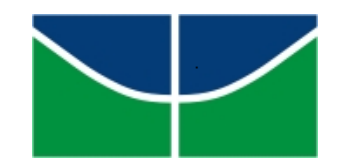

# UNIVERSIDADE DE BRASÍLIA FACULDADE DE TECNOLOGIA DEPARTAMENTO DE ENGENHARIA FLORESTAL

# **ANÁLISE DA APLICAÇÃO DO MÉTODO RAPELD À VEGETAÇÃO LENHOSA DO CERRADO**

Estudante: Mariana de Britto Damasco

Orientador: José Roberto Rodrigues Pinto

Monografia apresentada ao Departamento de Engenharia Florestal, da Universidade de Brasília, como parte das exigências para obtenção do título de Engenheira Florestal.

Brasília, DF 2018

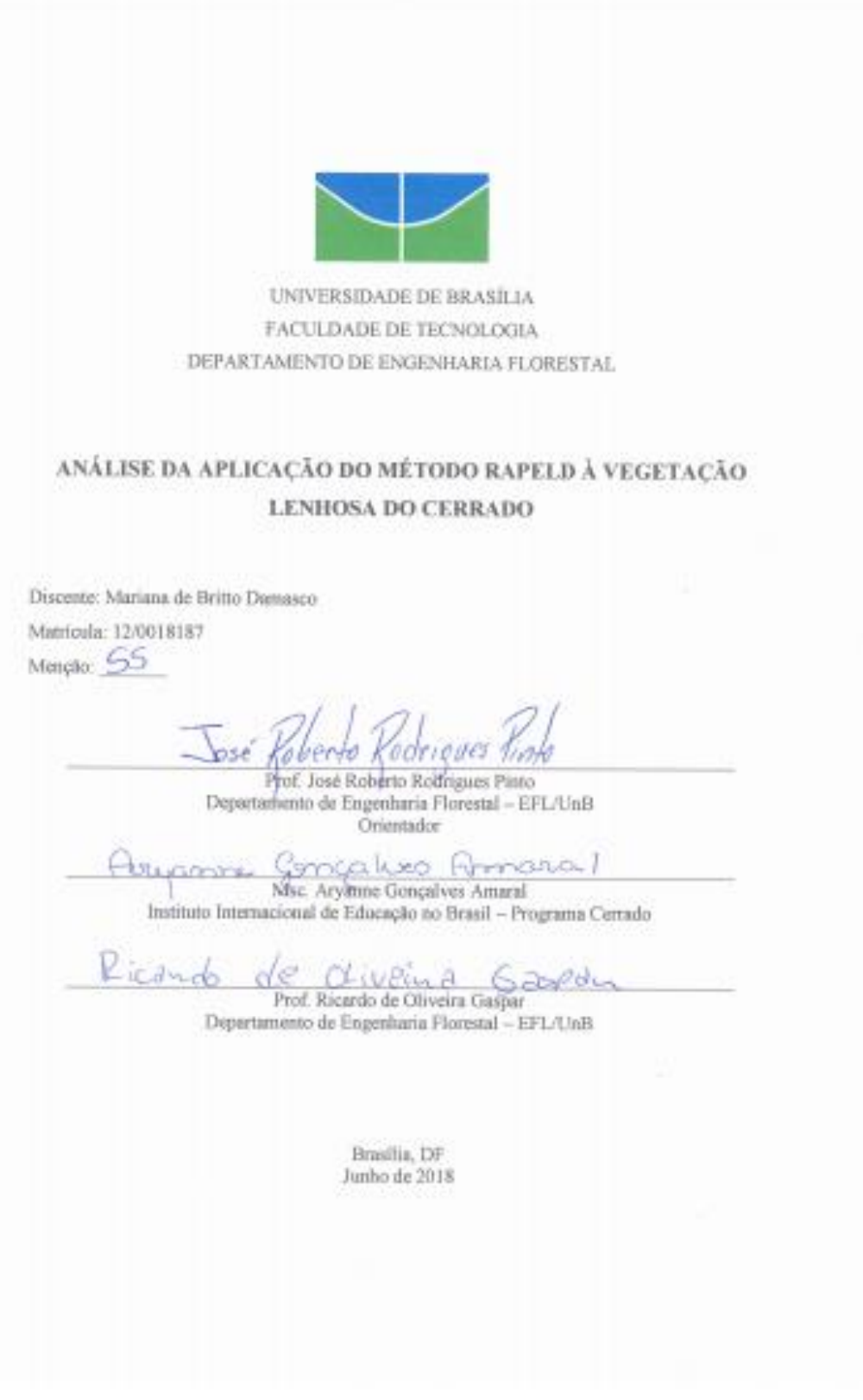

"A terra possui música para aqueles que ouvem."

William Shakespeare

### AGRADECIMENTOS

Me encantam os cheiros da floresta, assim como as canções de um fim de tarde no Cerrado e os mistérios dos campos. Por isso, dedico com amor, por seu valor intrínseco em existir. Sou grata pelo privilégio de conhecer cada dia mais a Chapada dos Veadeiros, lugar tão especial no meu coração. Agradeço imensamente as plantas do Cerrado, por serem grandes professoras sobre autenticidade e estilo e a ter força com delicadeza, ensinando a rebrotar depois das dificuldades e a sempre buscar a beleza. Como diria Ralph Waldo Emerson "The simple perception of natural forms is a delight". Obrigada por perfumarem os meus caminhos durante o curso de Engenharia Florestal. Assim, esse trabalho é dedicado à natureza. É o que me move, me inspira e o que sou.

Agradeço a Universidade de Brasília por proporcionar matérias incríveis, projetos dos mais diversos e a nos tirar da caixinha. Durante esses anos tive a oportunidade de trabalhar com pessoas que admiro profundamente. Tive a ajuda de professores excepcionais, apaixonados pelo o que fazem, colocando empenho em cada ato do seu cotidiano. Em especial, agradeço ao José Roberto e ao Reuber Brandão, por terem sido tão pacientes comigo, se tornando grandes mestres. Obrigada por renovarem a minha esperança sobre a conservação e a educação.

Como árvore sozinha não faz floresta, agradeço todos aqueles que estiveram do meu lado durante essa jornada e me ajudam a crescer. Agradeço ao núcleo Ronan, Denise, Daniel e Gustavo, ao Fê e as amigas que estiveram sempre comigo Carol, Sofis, Lu, Kalu e a família Epsa: Ju, Cow, Dany, Larinha, Camilla, Preto, Tio, Moms, Camps e Guga. Agradeço imensamente aos amigos que fiz na florestal, que dividiram campos, risadas e dificuldades, em especial Anoida, Patrica, Déh, Lari, Renatinha, Tutu, Bold, Hermano, Vic, Rafa, Ivo, Jhones e Aninha, e aos amigos que compartilharam comigo a aventura de morar na floresta da Costa Rica e na Amazônia Peruana, em especial Maria, Dacey, Piet e Oscar. Por fim, aos que me inspiram até o último fio de cabelo, me influenciando a ser a pessoa que sou hoje, agradeço a genialidade e sensibilidade de A.K., F.P., M.B., J.J. e todos os apaixonados pela vida.

#### **RESUMO**

(Análise da aplicação do método RAPELD à vegetação lenhosa do Cerrado) O Cerrado é considerado um complexo vegetacional e, por isso, uma região peculiar e diversificada fisionomicamente. O presente estudo teve como objetivo avaliar a aplicação do método RAPELD, que possui premissa básica de homogeneização da amostragem seguindo as curvas de nível, em ambientes heterogêneos como o Cerrado. Para isso, foram realizados dois tipos de abordagens, os dados de campo (inventário da vegetação lenhosa) e análise das imagens de satélite. Além da variação entre as parcelas, foi registrada grande heterogeneidade dentro de cada unidade amostral em relação ao número de indivíduos, riqueza e área basal, o que refletiu em elevados coeficientes de variação para a maioria das parcelas. A classificação da vegetação identificou a ocorrência das três formações de Cerrado: formações campestres (Campo Limpo e Campo Sujo), Savânica (Cerrado sentido restrito) e Florestal (Mata de Galeria), sendo amostradas no Parque Nacional da Chapada dos Veadeiros, Goiás, Brasil. As parcelas analisadas situaram-se predominantemente em Cerrado sentido restrito, Campo Limpo e Campo Sujo, com algumas delas possuindo mais de um tipo fitofisionômico. A disposição das parcelas em nível altimétrico não homogeneizou a variação entre os segmentos de uma mesma parcela para os parâmetros florísticos e estruturais da vegetação lenhosa no Cerrado. Assim, quando o objetivo do estudo é a descrição da vegetação arbustivo-arbórea, a utilização do RAPELD não deve ser feita indiscriminadamente. Neste caso, a metodologia RAPELD necessita de ajustes às características de heterogeneidade fitofisionômica do Cerrado a fim de amostrar adequadamente suas particularidades.

**Palavras-chave:** Cerrado, heterogeneidade, Chapada dos Veadeiros, inventário florestal, RAPELD.

### **ABSTRACT**

(Analysis of the application of the RAPELD`s methodology in the woody vegetation of Cerrado) The Cerrado is considered a complex vegetation since it is a peculiar region with diversified phytophysiognomies. This study aimed to evaluate the application of the RAPELD methodology, which the basic premise is that the vegetation can be homogenize when plots follow the isocline, in heterogeneous environments as Cerrado. We carried out two approaches: the field data (forest inventory of the shrub and tree vegetation) and analysis of satellite`simage. Besides the variation between the plots, it was recorded a highly heterogeneity inside the plots in relation to the number of individual, richness and basal area of the vegetation, which reflected high coefficients of variation in most of the plots. The classification of the vegetation identified the occurrence of the three Cerrado formations: grasslands (Campo Limpo and Campo Sujo), savanna(Cerrado *stricto senso*) and forest (Mata de Galeria) located in the Chapada dos Veadeiros National Park. The samples were majority located in the *Cerrado stricto senso*, Campo Limpo e Campo Sujo, and some samples occurred in more than one type of phytophysiognomie. The disposition of the plots, following the isocline, did not homogenize the variation inside the plots segments in the floristic and structure parameters of the woody vegetation of Cerrado. Thus, if the purpose of the survey is to describe the vegetation, the use of the RAPELD method should not be done indiscriminately. In this case, the RAPELD method needs some adjustments to adequately sample the heterogenous phytophysiognomies particularities of the Cerrado.

Keywords: Cerrado, heterogeneity, Chapada dos Veadeiros, forest inventory, RAPELD.

## **LISTA DE FIGURAS**

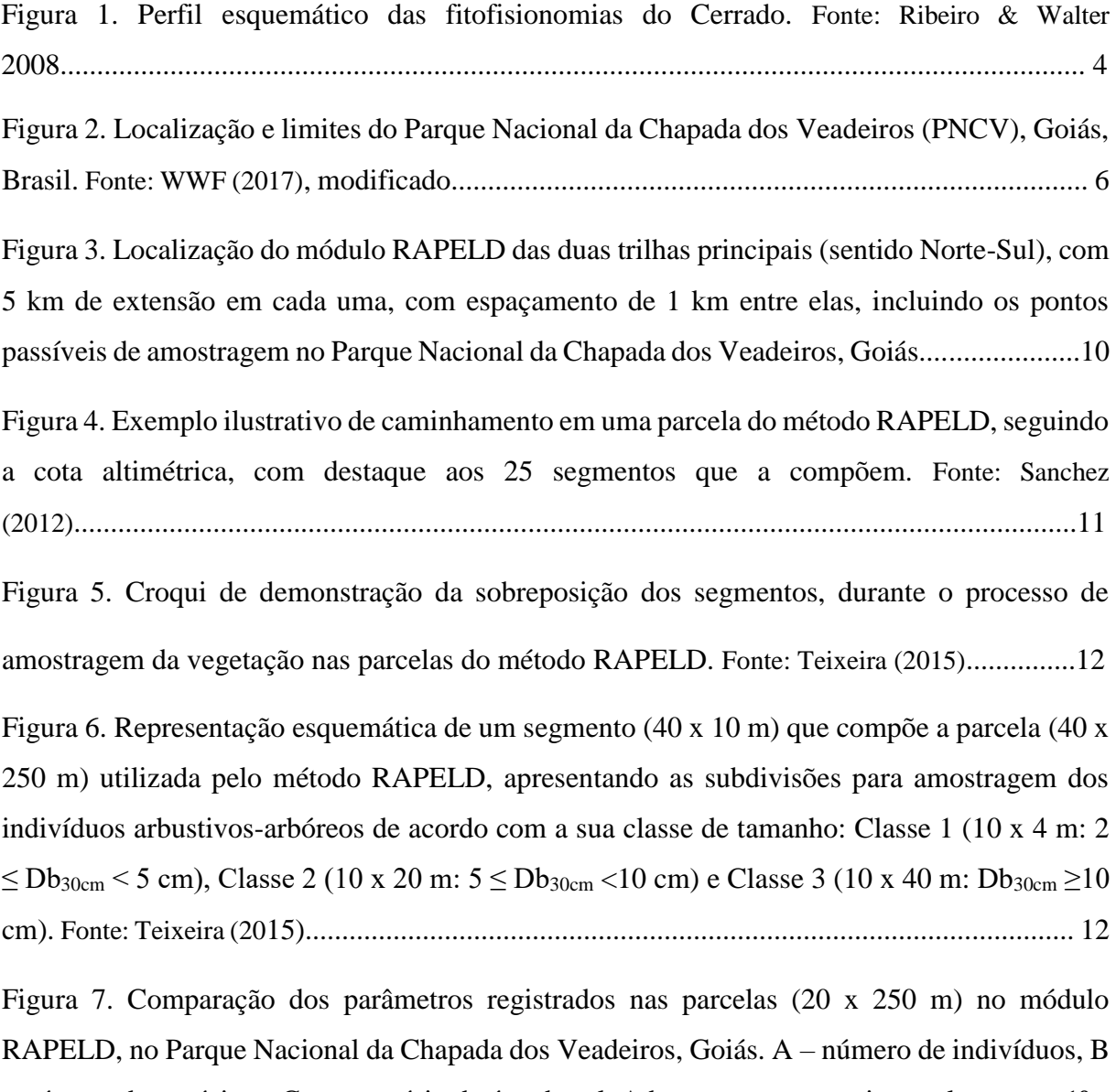

– número de espécies e C – somatório da área basal. A barra representa o intervalo entre o 1º e 3º quartil, a linha horizontal a mediada e a linha vertical a amplitude. As letras indicam diferença significativa de acordo com o teste de Mann-Whitney (*p*< 0,05)...............................................17

Figura 8. Classificação da vegetação na área de abrangência do módulo RAPELD, Parque Nacional da Chapada dos Veadeiros, Goiás. Em destaque as parcelas A = 500N, B = 2500S e C = 3500S. Lado direito imagens combinadas de satélite Landsat ETM+ e OLI Level-1T........20

## **LISTA DE TABELAS**

Tabela 1. Síntese dos parâmetros florísticos e estruturais e seus respectivos coeficientes de variação (CV%), para a vegetação arbustivo-arbórea amostrada em parcelas 20 x 250 m no módulo RAPELD, Parque Nacional da Chapada dos Veadeiros, Goiás. N =número de árvores vivas; Densidade = ind/ha; N máx = número máximo de árvores; N mín = número mínimo de árvores; N CV% = coeficiente de variação do número de árvores; S = número de espécies; S máx = número máximo de espécies; S mín = número mínimo de espécies; S CV% = coeficiente de variação do número de espécies;  $G =$ somatório da área basal (m<sup>2</sup>); AB = área basal (m<sup>2</sup>/ha); AB máx = área basal máxima; AB mín = área basal mínima e AB CV% = coeficiente de variação da área basal................................................................................................................16

Tabela 2. Intervalo de variação da densidade (ind/ha), riqueza de espécies (S) e área basal (m²/ha) da vegetação arbustiva-arbórea nos principais tipos de solos que ocorrem no Cerrado do PNCV: Latossolo, Neossolo Quartzarênico, Cambissolo e Neossolo Litólico, em estudos realizados no Brasil Central.......................................................................................................19

# **SUMÁRIO**

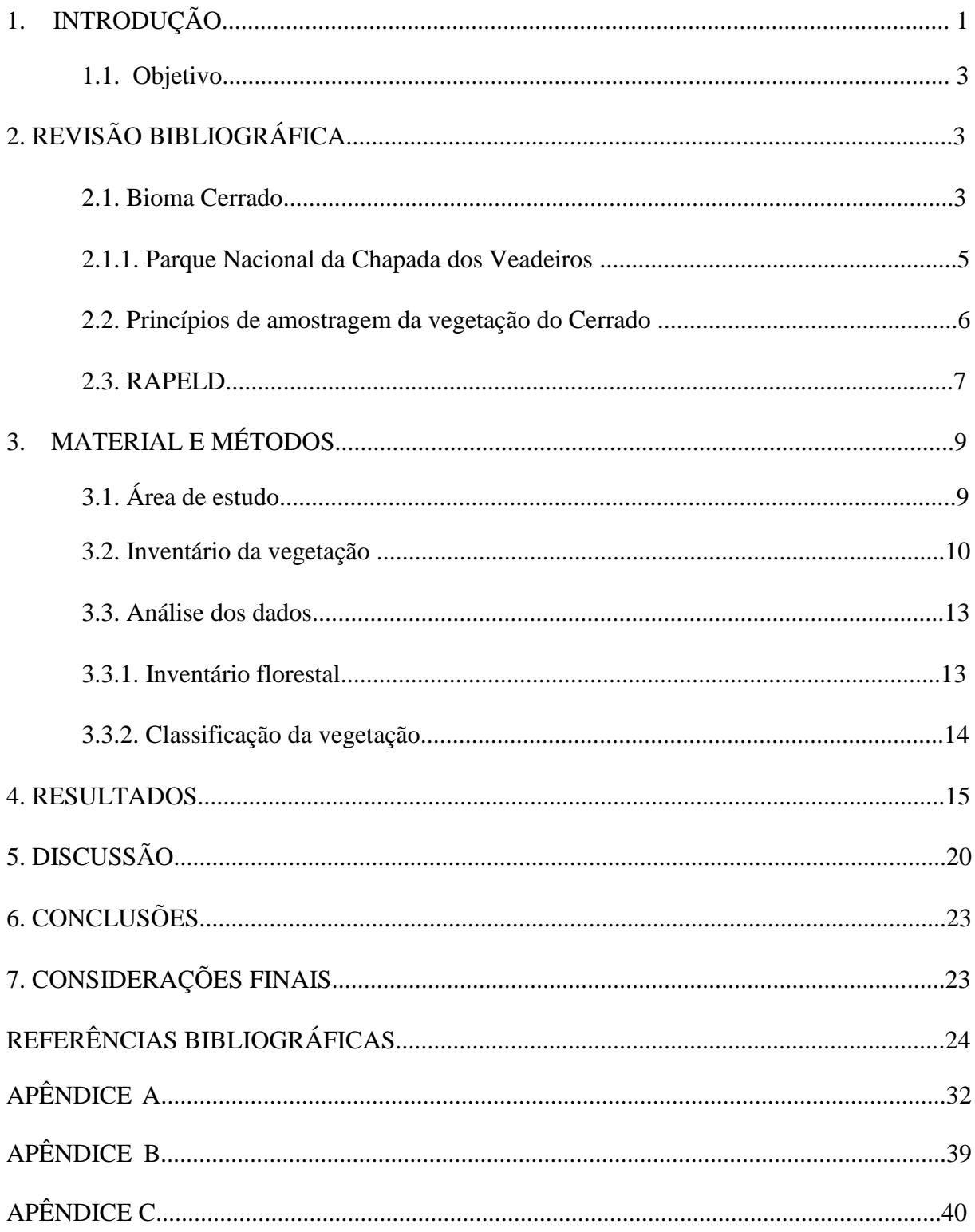

## **1. INTRODUÇÃO**

O Cerrado é considerado a savana tropical mais rica do mundo e possui alto grau de endemismo (Myers *et al.* 2000) e por outro lado, é um dos biomas brasileiros mais ameaçados (Sano *et al*. 2008), principalmente devido ao crescimento econômico que expandiu as fronteiras da agropecuária no Centro-Oeste (Sano *et al.* 2009). A forte pressão ambiental em áreas nativas reforça a necessidade de conhecermos a distribuição das espécies o seu funcionamento.

Sabe-se que o bioma Cerrado é composto por um mosaico vegetacional de plantas lenhosas (árvores e arbustos) e herbáceas, sendo considerado um complexo vegetacional (Ribeiro & Walter 2008; Felfili *et al.* 2011) e, por isso, uma região peculiar e diversificada fisionomicamente (Eiten 1972; Ribeiro & Walter 2008), como reflexo da heterogeneidade nas condições ambientais e edáficas (Eiten 1972; Haridasan 2000; Françoso 2014). Neste caso, o caráter heterogêneo do bioma descreve três tipos de formações vegetacionais, as florestais, campestres e savânicas, que são subdivididas em onze fitofisionomias principais (Ribeiro & Walter 2008).

Com o intuito de entender a distribuição das espécies e descrever a estrutura e a dinâmica da vegetação, são realizados estudos sobre a caracterização das comunidades vegetais (Moro & Martins 2011). Esses diagnósticos permitem conhecer as espécies existentes em uma área, o local de ocorrência e com que abundância elas ocorrem, proporcionando a identificação de regiões de maior concentração de espécies, além de contribuir para a localização de áreas carentes de estudos (Martins 2004) e definir as políticas de conservação e estratégias de manejo (Freitas & Magalhães 2012).

Descrever a composição florística e a estrutura da vegetação tem sido uma das formas mais praticadas para desvendar os padrões fitogeográficos, bem como os processos ecológicos e o funcionamento dos ecossistemas nativos (Durigan 2012), sendo esses dados obtidos por meio de inventários florestais (Netto & Brena 1997). Neste caso, a escolha da metodologia exerce papel fundamental na eficácia desses estudos, baseada na pergunta a ser respondida de cada estudo (Durigan 2012; Netto & Brena 1997). Como o Cerrado é um bioma que dispõe de diferenças em sua vegetação, têm-se a necessidade da adoção de métodos que representem adequadamente suas distintas características estruturais (Felfili *et al*. 2011).

Algumas soluções metodológicas apresentam-se diante da heterogeneidade espacial e variabilidade da vegetação do Cerrado, como a padronização dentro das diferentes fitofisionomias, para comparação adequada das variáveis desejáveis, e a implementação de parcelas permanentes para monitoramento da vegetação (Felfili 2005), sendo sugerido, como premissa, que as parcelas devam ser definidas no mesmo tipo de formação vegetal (por exemplo: Cerrado sentido restrito, Mata de Galeria, etc). A padronização da amostragem permite

comparações de dados em diferentes localidades, possibilitando maior entendimento dos atributos de cada bioma e diferentes comunidades (Moro & Martins 2011).

Nesse contexto, foi estabelecido pela Rede de Parcelas Permanentes do Cerrado e do Pantanal, um protocolo padronizado para amostragem de cada fitofisionomia do Cerrado (Felfili *et al.* 2005). O protocolo criado para o Cerrado foi o Método de Parcelas Permanentes, que fundamentou os principais estudos de caráter fitogeográfico de parâmetros estruturais e florísticos da vegetação do bioma desde a década de 1980 (Felfili *et al.* 2005; Teixeira 2015), favorecendo comparações com diversos estudos entre áreas diferentes. Porém, outras metodologias podem conferir outros tipos de vantagens dependendo do enfoque e objetivos da pesquisa, como o Método RAPELD, que é capaz de monitorar a biodiversidade brasileira por meio da instalação de unidades amostrais padronizadas, proporcionando a comparação do mesmo grupo biológico entre regiões e de grupos diferentes na mesma região (Magnusson *et al*. 2005).

O método RAPELD foi idealizado em 2005, em busca da realização de protocolos padronizados em estudos ecológicos de longa-duração, utilizando inventários rápidos, voltados para a extensão da floresta amazônica (Magnusson *et al*. 2005). Considerando o relevo como fator determinante na definição da composição e estrutura da vegetação, este método segue a premissa básica de que a amostragem da vegetação em curva altimétrica reduz a variação interna dos dados e com isso a amostragem é homogeneizada (Costa & Magnusson 2010).

Como a implementação do método RAPELD foi adotada por instituições como o Serviço Florestal Brasileiro – SFB (como padrão para monitoramento de áreas em exploração sob regime de concessão florestal) e no Instituto Brasileiro de Meio Ambiente e dos Recursos Renováveis – IBAMA (para estudos de impacto ambiental – EIA) (Magnusson *et al*. 2013), torna-se necessária a análise da adequabilidade do método para o bioma Cerrado.

O presente estudo faz parte do projeto SISBIOTA – ComCerrado: Diversidade biológica do Cerrado: estrutura e padrões (Disponível para consulta em: [http://conservacao.bio.br/index.php/projetos/item/54-sisbiota\)](http://conservacao.bio.br/index.php/projetos/item/54-sisbiota). Este projeto busca ampliar o conhecimento sobre a biodiversidade do bioma Cerrado e é respaldado pelo método RAPELD. Utilizando os dados de campo obtidos pelos inventários florestais realizados pelo método RAPELD no Parque Nacional da Chapada dos Veadeiros, Goiás, conjuntamente com a análise de imagens de satélite, foi verificado o desempenho do método para a amostragem da vegetação lenhosa do Cerrado.

#### **1.1. OBJETIVO**

Avaliar se o método RAPELD, que tem como premissa básica a homogeneização da amostragem seguindo as cotas altimétricas, é capaz de reduzir as variações internas nas unidades amostrais quando aplicado em ambientes heterogêneos como o Cerrado.

## **2. REVISÃO BIBLIOGRÁFICA**

### **2.1. Cerrado**

O Brasil possui grande diversidade biológica distribuída pelos biomas Floresta Amazônica, Floresta Atlântica, Pantanal, Caatinga, Pampa e Cerrado (IBGE 2004). Na porção do planalto Central, temos o bioma Cerrado, que corresponde a um quinto do território do Brasil (Eiten 1972) e configura-se como o segundo maior bioma do país (Ribeiro & Walter 1998). O Cerrado está presente nos estados da Bahia, Goiás, Maranhão, Mato Grosso, Mato Grosso do Sul, Minas Gerais, Paraná, Piauí, São Paulo, Tocantins e Distrito Federal (Sano *et al.* 2007), além de ocorrer em áreas disjuntas na região Amazônica, dispondo de relações ecológicas e fisionômicas com outras savanas, tanto da América Tropical como de continentes como a África e a Austrália (Ribeiro & Walter 2008).

O bioma Cerrado é classificado como *hotspot* mundial da biodiversidade, considerado como área prioritária para conservação (Mittermeier *et al.* 1999). Configura-se como um *hotspot* por possuir alta diversidade, alto grau de endemismo e sofrer fortes ameaças.

A maior parte do bioma é representado pela formação savânica (61%), seguida da formação campestre (32%) e florestal (7%) (Sano *et al.* 2007), sendo o maior número de espécies de flora distribuídos nas formações savânicas, seguido pelas formações florestais e campestres (Walter 2006). As formações savânicas são, portanto, a maior expressão da vegetação do Cerrado, compreendendo quatro tipos principais fitofisionômicos: o Cerrado sentido restrito, o Parque de Cerrado, o Palmeiral e a Vereda (Ribeiro & Walter 2008). O Cerrado sentido restrito, dentre os tipos fisionômicos existentes, é a fitofisionomia que engloba a maior porcentagem de diversidade, abrangendo cerca de 35% das espécies de todo o bioma Cerrado (Mendonça *et al.* 1998).

Neste estudo, será utilizado o sistema de classificação proposto por Ribeiro & Walter (2008), onde são classificados 11 tipos principais de fitofisionomias do bioma Cerrado (Figura 1). Essa classificação foi feita com base na fisionomia, ou seja, forma da estrutura da vegetação, formas de crescimento e possíveis mudanças estacionais, assim como considerados as particularidades do ambiente, fatores edáficos e composição florística. Primeiramente, a vegetação é dividida em três formações: florestais, savânicas e campestres. As formações florestais são divididas em Mata Ciliar, Mata de Galeria, Mata Seca e Cerradão, as formações savânicas em Cerrado sentido restrito (Denso, Típico, Ralo e Rupestre), Vereda, Parque de Cerrado e Palmeiral e as formações campestres são representadas pelo Campo sujo, Campo limpo e Campo rupestre.

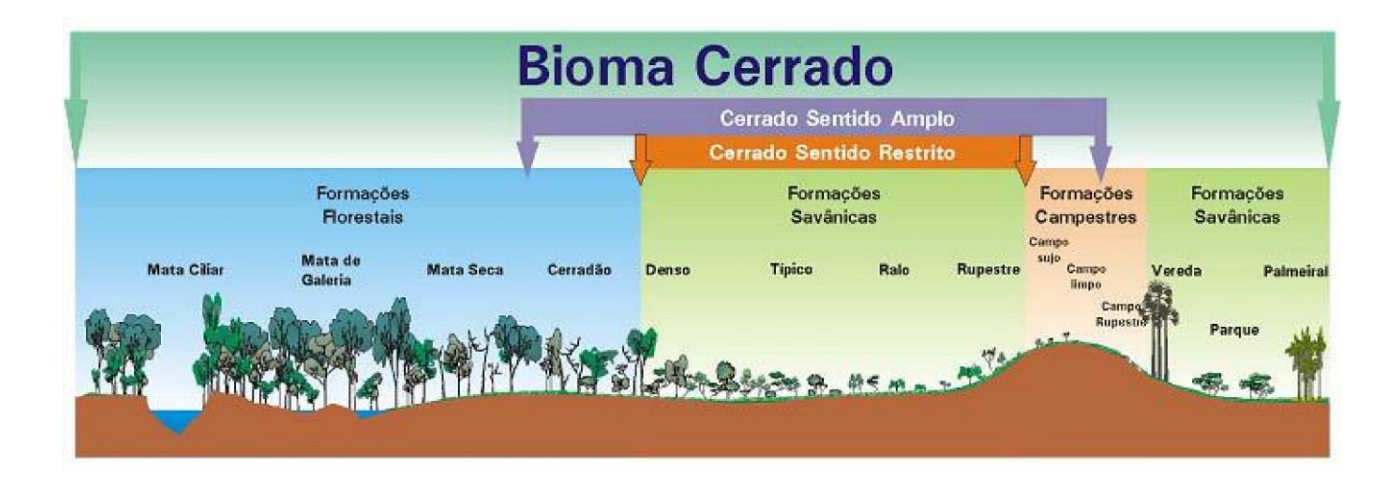

**Figura 1.** Perfil esquemático das fitofisionomias do Cerrado. Fonte: Ribeiro & Walter 2008.

O Cerrado apresenta padrão de distribuição das espécies lenhosas de forma agrupada (Meirelles & Luiz 1995), apresentando uma porcentagem de espécies relativamente comuns e outra porcentagem de espécies raras, ou seja, poucas espécies traduzem a maior parte da estrutura da comunidade (Ratter *et al.* 2003; Haridasan 2005; Françoso 2016). Os fatores ambientais determinantes na distribuição das espécies lenhosas são os fatores climáticos e edáficos, sendo o clima responsável por determinar o pool regional de espécies, enquanto os fatores edáficos diferenciam as comunidades em escala local, podendo ser um fator de aumento de diversidade nessas escalas (Françoso 2014; Eiten 1972; Coutinho 2006; Ribeiro & Walter 2008; Oliveira-Filho & Ratter 2002). Além disso, fatores históricos, variações de umidade, impactos antropogênicos, fogo, herbivoria e práticas de manejo contribuem para a elevada biodiversidade registrada no Cerrado (Eiten 1972; Felfili *et al*. 2001a; Haridasan 2000; Françoso 2014), podendo estabelecer regiões fitogeográficas de maior riqueza (Françoso *et al.* 2016).

#### **2.1.1. Parque Nacional da Chapada dos Veadeiros**

O Parque Nacional da Chapada dos Veadeiros (PNCV) exerce importante papel para a manutenção da biodiversidade do Cerrado, apresentando ecossistemas singulares típicos de Cerrado de altitude, Campo Rupestres, Matas de Galeria e Ciliar, Campos Limpo e Sujo e Palmeirais, funcionando como refúgio de espécies ameaçadas de extinção e endêmicas (como o Cervo-do-Pantanal, o Lobo-Guará, o Pato-Mergulhão e a Onça-Pintada) e integra a zona núcleo da Reserva da Biosfera do Cerrado e do corredor ecológico Paranã-Pirineus (ICMBIO 2013).

O PNCV é classificado como área prioritária para inventário biológico, de acordo com a lista revisada de áreas prioritárias para a conservação da biodiversidade brasileira (MMA 2007) e é reconhecido como Sítio do Patrimônio Natural da Humanidade, por conter flora, fauna e ambientes essenciais que caracterizam o bioma Cerrado, qualificado como um local de refúgio para essas espécies em tempo de mudanças climáticas, sendo vital para a manutenção da biodiversidade da região durante as flutuações climáticas futuras (UNESCO 2001).

Quando iniciaram as coletas de dados desse estudo em 2015, o PNCV possuía 65.514 hectares, sendo localizado entre os municípios de Alto Paraíso de Goiás, Cavalcante, Terezina de Goiás e Colinas do Sul (Felfili *et al*. 2007). Em 05 de Junho de 2017, foi assinado o decreto que ampliou a área do Parque Nacional da Chapada dos Veadeiros para uma área total de 240.611 ha (Figura 2), situado nos Municípios de Alto Paraíso de Goiás, Cavalcante, Nova Roma, Teresina de Goiás e São João da Aliança, Estado de Goiás (Artigo 1 do Decreto de 5/6/2017 - Planalto). Segundo esse mesmo artigo do decreto, o PNCV foi ampliado com o objetivo de aumentar a representatividade de ambientes protegidos, garantir a perpetuidade dos serviços ecossistêmicos, auxiliar na estabilidade ambiental da região inserida e possibilitar atividades de recreação em contato com a natureza e do turismo ecológico.

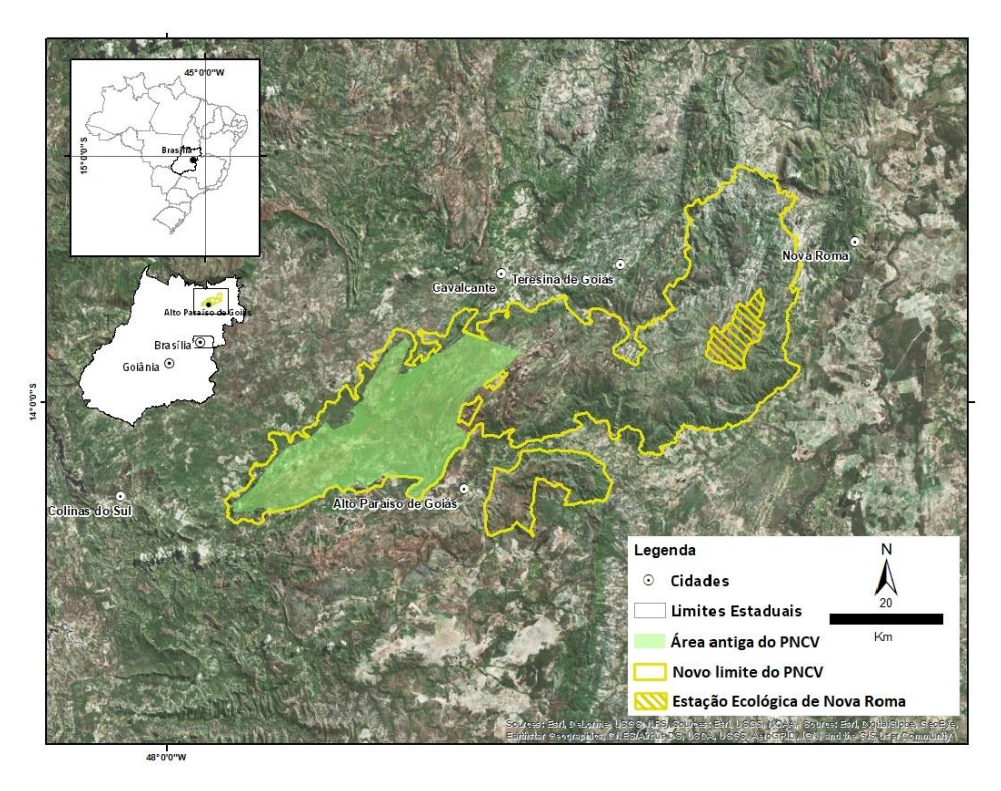

Figura 2: Localização e limites do Parque Nacional da Chapada dos Veadeiros (PNCV), Goiás, Brasil. Fonte: WWF (2017), modificado.

#### **2.2. Princípios de amostragem da vegetação do Cerrado**

É possível determinar inventário florestal como uma atividade que busca obter informações qualitativas e quantitativas dos recursos florestais, em uma área estabelecida previamente (Netto & Brena 1997). Os inventários florestais proporcionam o conhecimento do estoque da floresta, permitem que seja identificado o potencial da floresta, sendo base para estudos de crescimento e produção e para conhecimento da estrutura horizontal e vertical da floresta (Scolforo 1993).

Em uma paisagem, a vegetação é o elemento mais evidente, proporcionando diferentes fisionomias nos diversos ecossistemas terrestres, além de favorecer abrigo para a fauna (Moro & Martins 2011). A prática da descrição e análise da vegetação em levantamentos florísticos, possibilita que estudos ecológicos possam oferecer suporte às decisões e ações relacionadas à vegetação, promovendo o avanço do conhecimento científico e a conservação e restauração de ecossistemas, conforme o objetivo do estudo (Durigan 2012).

O recolhimento das informações de todos os indivíduos presentes no objeto de estudo é inviável, uma vez que as populações florestais possuem grande extensão, são de difícil acesso e necessitam de inventários rápidos (Netto & Brena, 1997; Felfili *et al.* 2011). Análises e estudos de uma amostra do conjunto de dados, propiciam a obtenção de estimativas representativas do todo, obtendo certa precisão no levantamento das informações da vegetação ao realizar-se de inventários florestais que utilizam procedimentos estatísticos de amostragem (Netto & Brena 1997).

Em função das peculiaridades de cada vegetação, é necessário cuidado na escolha do local e método a ser utilizado para estudos de inventários florestais (Felfili *et al*. 2011). Nesse âmbito, diferentes fitofisionomias devem preceder diferentes metodologias de inventário, mesmo incluídas dentro de um mesmo bioma (Felfili *et al*. 2005), sobretudo em vegetações heterogêneas como o bioma Cerrado, que expressa a necessidade de métodos de amostragem que englobem corretamente as variações estruturais da vegetação (Felfili *et al*. 2011). A heterogeneidade espacial da biota do Cerrado varia significativamente dentro de um mesmo Sistema de Terra, como conferido no projeto Biogeografia do Cerrado (Felfili & Silva Júnior, 2001). O projeto desenvolvido no Brasil Central, abrangeu procedimentos amostrais para cada tipo fitofisionômico em 25 grandes unidades fisiográficas, contendo mais de 70 Sistemas de Terra distintos (Cochrane *et al.* 1985).

Dentre os métodos padronizados para cada fitofisionomias do Cerrado e do Pantanal, pela Rede de Parcelas Permanente do Cerrado e Pantanal, a metodologia de parcelas permanentes para monitoramento da vegetação de Cerrado vem sendo utilizada desde a década de 1980, sendo o método estabelecido para Cerrado o sistema aleatório de 10 parcelas de 20 x 50 m (0,1 hectare) (Felfili *et al.* 2005). Sua dimensão e forma foram escolhidas de forma a atender a estrutura e características da vegetação, que possui distribuição esparsa, possibilitando representar tanto a estrutura quanto a composição florística da vegetação.

A distribuição das parcelas é feita após a delimitação do universo amostral, da verificação em mapas e imagens e do reconhecimento em campo, sendo o formato retangular das parcelas um controle da mensuração (Felfili *et al.* 2005). Para a vegetação arbórea, a medição é feita em todos os indivíduos lenhosos com diâmetro a 30 cm do nível do solo (exceto liana, palmeiras lianas, palmeiras e espécies do gênero Vellozia), devido ao menor porte das espécies de Cerrado, troncos bifurcados próximos ao solo e como forma de evitar expansões radiculares (Felfili *et al.* 2005).

### **2.3. RAPELD**

O método RAPELD significa a junção de protocolos de Inventários Rápidos – RAP (*Rapid Assessment Protocol*) com o PELD (Pesquisas Ecológicas de Longa Duração) (Magnusson *et al*. 2005). O método foi idealizado em busca de protocolos padronizados em estudos integrados e de

grande escala, que viabilizassem economicamente pesquisas nas extensas áreas da floresta Amazônica (Magnusson *et al*. 2005).

Uma das finalidades da metodologia é integrar dados de campo dos diferentes aspectos da biodiversidade com variáveis físico-químicas em diferentes grupos taxonômicos (variando de bactérias até flora e fauna), para um sistema de escala global (Magnusson *et al.* 2013). A junção dos dados de medidas de biodiversidade de diferentes táxons (como riqueza e composição da comunidade) permitem um maior entendimento dos fatores que determinam a distribuição de diversidade, assim como favorecem a implementação de planos de manejo (Costa & Magnusson, 2010).

Na elaboração das premissas da metodologia, Magnusson *et al.* (2005) observaram que a diminuição da variação de altitude dentro de cada parcela acarreta em diminuição da oscilação das propriedades do solo, uma vez que a altitude é correlacionada com os solos. Como os solos afetam diretamente os organismos, parcelas que são orientadas ao longo de mesmas cotas altimétricas tendem a ser homogêneas. Dessa forma, o método RAPELD busca a homogeneização da amostragem dentro e entre as unidades amostrais, por seguir as mesmas cotas altimétricas.

Para efetivar o levantamento de dados em regiões que não fossem a Amazônia, o método RAPELD teve que passar por adaptações. Para o bioma Cerrado, foi proposto pela Rede ComCerrado a substituição da grade (5.000 m x 5.000 m) por módulos (duas trilhas de 5.000 m, distantes 1.000 m entre si), alterando também os tamanhos dos setores e os limites das classes de amostragem da vegetação (Sanchez 2012). Após elaboradas as adaptações da metodologia procurando atender as necessidades do bioma Cerrado, a Rede ComCerrado estabeleceu como meta a instalação de oito módulos de amostragem da biodiversidade. A vegetação arbustivoarbórea de Cerrado, já amostrada pela metodologia RAPELD, foi realizada no Parque Nacional da Chapada dos Veadeiros (presente estudo), Parque Estadual de Terra Ronca - GO (Teixeira 2015) e Parque Estadual da Serra Azul – MT (inventário parcial – Santos 2014).

Em estudos da vegetação do Pantanal pelo método RAPELD, foi visto que a metodologia foi eficiente para captar as diferentes paisagens características da região, porém necessita de pequenas adaptações para evitar que as parcelas fiquem entre diferentes habitats, podendo a parcela nessa situação, não atender o critério de isolinha e o tamanho amostral mínimo exigido para representar a vegetação (Cunha *et al.* 2010). Na Mata Atlântica a metodologia RAPELD foi utilizada para avaliar a flora de epífitas vasculares da Ilha Grande, RJ, resultando em alta riqueza florística de epífitas, com espécies endêmicas do bioma, refletindo em elevada importância ecológica e necessidade de mais coletas para subsidiar a proteção efetiva da biodiversidade área (Cruz & Nunes-Freitas, 2017). Na Floresta Nacional do Amapá, em um estudo das interações da

estrutura da vegetação com a topografia e o solo, foi verificado com a metodologia RAPELD, que métodos que englobam grandes áreas heterogêneas geradas por solo e topografia, exercem influência na variação espacial das estimativas de biomassa arbórea viva acima do solo, devido a altitude como agente preditor das variáveis edáficas e topográficas na variação da biomassa arbórea, sendo assim, os dados de altitudes propiciam potencial para melhorar as estimativas de estoque de carbono em área de floresta Amazônica (Oliveira, 2012). Ainda na Amazônia, a inadequação nas análises dos dados gerados pelo método RAPELD compôs um dos problemas detectados na avaliação do Estudo e Relatório de Impacto Ambiental (EIA/RIMA) do aproveitamento Hidrelétrico de São Luiz do Tapajós realizado pelo IBAMA, não avaliando de forma adequada os reais impactos da obra sobre a fauna, flora e comunidades tradicionais (Greenpeace Brasil, 2015).

## **3. MATERIAL E MÉTODOS**

### **3.1. Área de estudo**

O presente estudo foi conduzido na área do módulo RAPELD instalado no Parque Nacional da Chapada dos Veadeiros (PNCV), Goiás. O parque está localizado na região da Chapada dos Veadeiros, onde são encontrados os trechos mais altos do Centro-Oeste brasileiro, podendo ultrapassar 1.600 metros (Ribeiro & Walter, 2008), situado na porção nordeste do estado de Goiás (Figura 5).

O clima da região é caracterizado como do tipo Aw, segundo a classificação de Köppen, com verões chuvosos e invernos secos (Alvares *et al*. 2013). A precipitação média anual está entre 1.200 e 1.400 mm e possui temperatura média anual de 20 °C (Felfili 2007, Silva *et al*. 2008). Os solos são classificados como Cambissolo, Neossolo Quartzarênico e Neossolos Litólicos, associado a afloramentos de quartzito, sendo encontradas manchas de Latossolo em topos aplanados, sendo os solos rasos e quase sempre pedregosos (Haridasan 2007; Felfili 2007). O relevo da região varia de plano a fortemente ondulado, contendo afloramentos rochosos montanhosos e escarpados (Felfili *et al*. 2007).

A vegetação que abrange o PNCV é classificada como: Cerrado sentido restrito, Mata de Galeria, Mata Ciliar, Cerradão, Vereda, Campos Limpo e Sujo (úmidos, secos e as vezes com murundus), Campo Rupestre e Cerrado Rupestre (Loebmann 2008; Nascimento & Sano, 2010).

Existindo predominância de Cerrado sentido restrito, seguido de Matas de Galerias que acompanham linhas de águas (Schwieder *et al.* 2018).

#### **3.2. Inventário da vegetação**

Para a amostragem da vegetação, foram distribuídas de forma sistemática dez parcelas permanentes ao longo de duas trilhas primárias de 5 km, possuindo 1 km de distância entre as trilhas (Figura 3). As parcelas medem 40 m de largura e 250 m de comprimento, conforme estabelecido no protocolo RAPELD (Takanashi 2011; Sanchez 2012; Magnusson *et al.* 2013). Em cada trilha foram instaladas cinco parcelas, sendo a primeira demarcada no ponto 500 m da trilha principal, a segunda no ponto 1.500 m, a terceira no 2.500 m, a quarta no ponto 3.500 m e a quinta no ponto 4.500 m. Das 10 parcelas contidas no módulo RAPELD no PNCV, três não foram consideradas no presente estudo. Para esse trabalho, foram consideradas apenas as parcelas que continham formações savânicas do Cerrado, eliminando as parcelas exclusivas de formações florestais (Mata de Galeria nos pontos 1500 Sul e 4500 Norte) e Campestre (Campo Sujo no ponto 1500 Norte). Assim, as parcelas consideradas para o presente estudo foram 500, 2500, 3500 e 4500 na trilha Sul e 500, 2500 e 3500 na trilha norte.

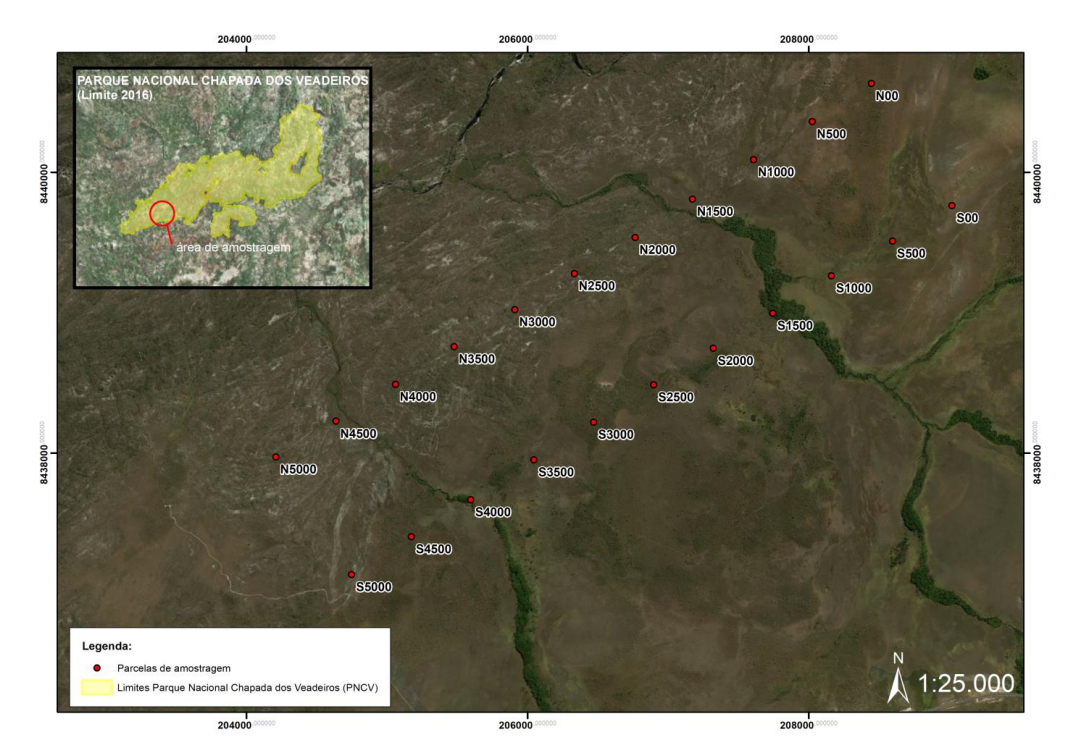

Figura 3: Localização do módulo RAPELD das duas trilhas principais (sentido Norte-Sul), com 5 km de extensão em cada uma, com espaçamento de 1 km entre elas, incluindo os pontos passíveis de amostragem no Parque Nacional da Chapada dos Veadeiros, Goiás.

Dessa forma, o protocolo de amostragem da vegetação lenhosa do Cerrado é realizado por meio de conjuntos de unidades amostrais arranjados em módulos, constituído de duas trilhas principais (sentido Norte-Sul), com 5 km de extensão em cada uma, com espaçamento de 1 km entre elas. Ao longo da linha de caminhamento na parcela, seguindo a cota altimétrica são instalados 25 segmentos espaçados de 10 em 10 m (Figura 4). Devido a marcação das linhas de acordo com a inclinação do terreno, as parcelas possuem formato irregular (Magnusson *et al.*  2013), tornando possível que os segmentos se sobreponham. Assim, quando duas parcelas coincidem, como forma de evitar a subestimativa dos dados, deve-se incluir no levantamento as árvores que se encontram na região de compensação, localizada do lado oposto da sobreposição e que não pertence a nenhum dos segmentos em questão (Figura 5). Quando três segmentos se sobrepõem, o último marcado deverá ser anulado, uma vez que a área de sua compensação seria maior que a área do próprio segmento (Takahashi 2011; Sanchez 2012).

Ao longo da linha de caminhamento na parcela, seguindo a cota altimétrica, foram instalados 25 segmentos espaçados de 10 em 10 m (Takanashi 2011; Sanchez 2012). Cada segmento de 0,4 hectare (10 x 40 m) foi subdividido em setores para amostrar as diferentes classes de tamanho dos indivíduos arbustivos-arbóreos (Figura 6). A largura dos setores variou de acordo com a classe de tamanho a ser amostrada, sendo 4 m para os indivíduos com diâmetro a 30 cm do solo - Db<sub>30cm</sub>  $\geq$  20 cm (Classe 1), 20 m para os indivíduos com Db<sub>30cm</sub>  $\geq$ 5 cm (Classe 2) e 40 m para os indivíduos com Db30cm ≥ 10 cm (Classe 3) (Takahashi 2011; Sanchez 2012; Teixeira 2015).

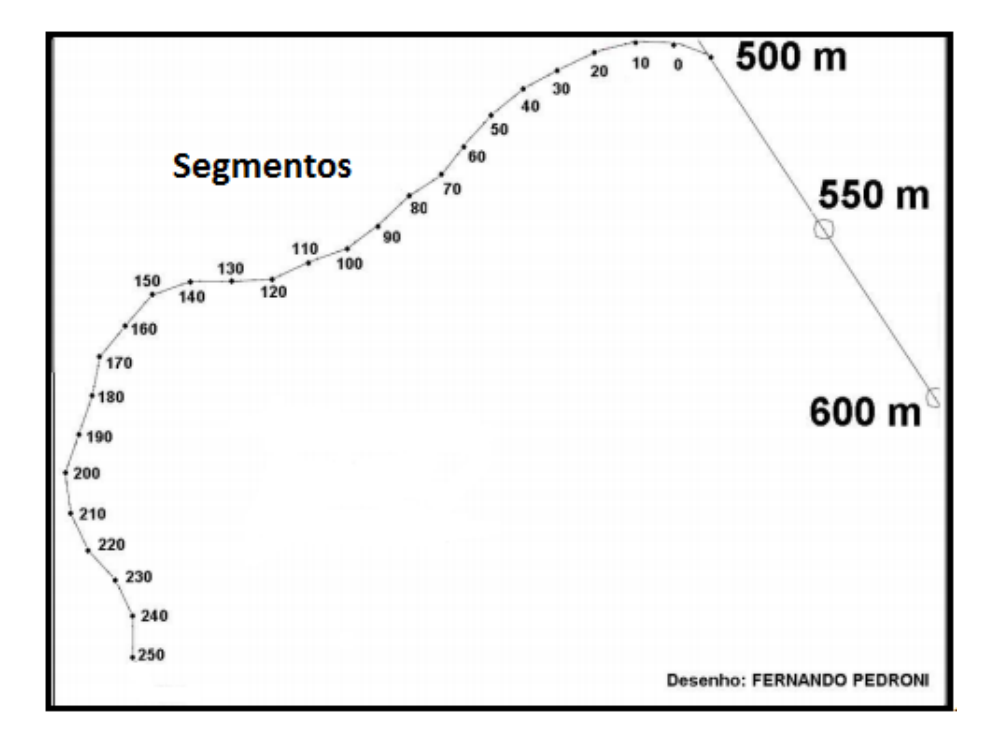

Figura 4: Exemplo ilustrativo de caminhamento em uma parcela do método RAPELD, seguindo a cota altimétrica, com destaque aos 25 segmentos que a compõem. Fonte: Sanchez (2012).

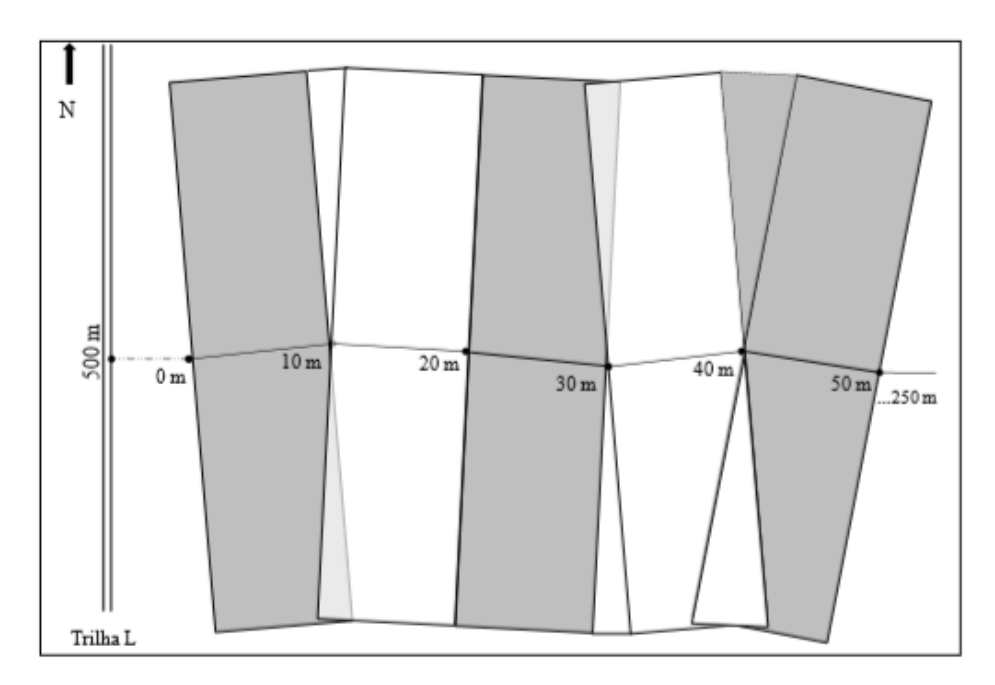

Figura 5: Croqui de demonstração da sobreposição dos segmentos, durante o processo de amostragem da vegetação nas parcelas do método RAPELD. Fonte: Teixeira (2015).

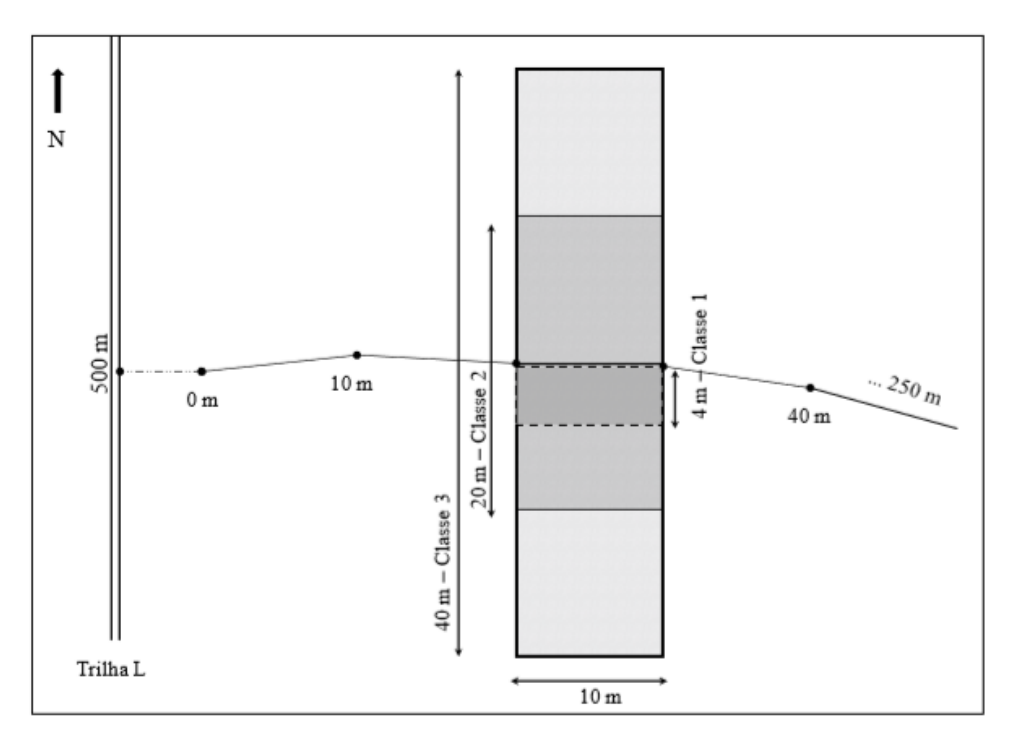

Figura 6: Representação esquemática de um segmento (40 x 10 m) que compõe a parcela (40 x 250 m) utilizada pelo método RAPELD, apresentando as subdivisões para amostragem dos indivíduos arbustivos-arbóreos de acordo com a sua classe de tamanho: Classe 1 (10 x 4 m: 2 ≤ Db<sub>30cm</sub> < 5 cm), Classe 2 (10 x 20 m:  $5 \leq$  Db<sub>30cm</sub> <10 cm) e Classe 3 (10 x 40 m: Db<sub>30cm</sub> ≥10 cm). Fonte: Teixeira (2015).

Osindivíduos amostrados incluíram as monocotiledôneas (Veloziaceae e Arecaceae), sendo todos etiquetados com plaquetas de alumínio numeradas e fixadas com arames preso ao caule. Para cada indivíduo amostrado foram registrados a identificação botânica e os valores de circunferência medidos com auxílio de fita métrica, enquanto a altura total foi mensurada com auxílio de régua telescópica. Os indivíduos bifurcados foram incluídos na amostragem quando a soma quadrática dos seus caules atendia o critério de inclusão, conforme adotado por Pinto *et al*. (2009). Os valores de circunferência foram transformados em diâmetro usando a equação da circunferência (diâmetro  $=$  circunferência / $\pi$ ).

O material botânico amostrado foi herborizado e identificado através de consultas à literatura específica, ao acervo dos herbários da UnB e do IBGE ou de consultas aos especialistas. A coleção botânica testemunha foi depositada no herbário da UnB, e a classificação botânica foi realizada de acordo com o sistema *Angyosperm Phylogeny Group* – APG (APG IV 2016). A grafia dos nomes científicos foi conferida com a lista da Flora do Brasil (Flora do Brasil 2020).

### **3.3. ANÁLISE DOS DADOS**

#### **3.3.1. Inventário florestal**

O protocolo do método RAPELD prevê que na classe 3 seja mensurado exclusivamente a classe de tamanho  $Db_{30cm} \ge 10$  cm, desconsiderando os indivíduos com o menor tamanho, assim como considera indivíduos na classe 1 medidos com  $Db<sub>30cm</sub> < 5$  cm. Esses dados inviabilizam a correta estimativa da densidade de indivíduos arbustivo-arbóreos e as comparações dos resultados com outros estudos realizados em Cerrado, sendo excluídos da análise. O padrão de critério de inclusão torna os dados mais consistentes e úteis para comparações (Moro & Martins, 2011), sendo adotado, portanto, como os indivíduos da classe 1 com  $Db_{30cm} \ge 5$  cm e toda a classe 2, resultando em uma diminuição da área das parcelas para 0,5 hectares, sendo a parcela 3500 S e 2500 N possuindo 0,52 hectares.

Foram calculados para cada segmento parâmetros florísticos (riqueza de espécies – S) e parâmetros estruturais da vegetação (número de indivíduos – N, densidade, área basal – AB, dos indivíduos vivos, mortos e o total). Visando analisar a similaridade dos valores florísticos e estruturais do presente estudo com trabalhos em Cerrado sentido restrito, foram selecionados trabalhos realizados na região do Brasil Central que contemplam os mesmos tipos de solo predominantes no Parque Nacional da Chapada dos Veadeiros (Tabela 2), sendo esses o Latossolo, o Cambissolo, o Neossolo Litólico e o Neossolo Quartzarênico (Felfili 2007; Haridasan 2007). Os parâmetros obtidos em campo foram usados para classificar as formações vegetacionais e os subtipos fitofisionômicos do Cerrado (*sensu* Ribeiro & Walter, 2008). Os resultados da classificação da vegetação lenhosa nos segmentos, com base nos dados de campo, foram comparados com a classificação obtida pela análise das imagens de satélite.

Para verificar diferenças da vegetação entre as parcelas foi aplicado teste estatístico nos parâmetros riqueza de espécies, número de indivíduos vivos e área basal. Como os dados não possuem distribuição normal (teste de Shapiro-Wilk, *p* > 0,05), utilizamos o teste não paramétrico de Mann-Whitney (Zar 1999) realizado pelo programa BioEstat 5.0 (Ayres *et al.* 2007). Os coeficientes de variação (CV%) foram comparados com valores de referência estipulados por Garcia 1989 e por uma classificação sugerida pelo presente estudo.

#### **3.3.2. Classificação da vegetação**

A classificação da vegetação na área de abrangência do módulo RAPELD no PNCV foi baseada nas respostas sazonais da vegetação, capturadas em métricas de fenologia da superfície terrestre (*Land Surface Phenology* - LSP), oriundas de numerosas séries temporais feitas pelo Landsat. Para produzir essas métricas, foi utilizada a abordagem apresentada em Schwieder *et al*. (2016), realizando a criação de uma série temporal de dados combinados de Landsat ETM+ e OLI Level-1T, corrigindo os dados criados. Além disso, uma detalhada descrição de todas as métricas empregadas pode ser encontrada em Jönsson & Eklundh (2004).

Os dados foram adquiridos pelo EROS - Observação e Ciência dos Recursos Terrestres (*Earth Resources Observation and Science*) do ESPA - Centro de Arquitetura de Processamento de Ciência (*Center Science Processing Architecture*) na interface [\(https://espa.cr.usgs.gov/\)](https://espa.cr.usgs.gov/), contendo cobertura de nuvem de até 90% no período de Janeiro de 2014 até o final de Dezembro de 2015. Para todos os dados disponíveis, o EVI – Índice de Vegetação Melhorado (*Enhanced Vegetation Index*) foi calculado como sensível, mesmo em regiões de grande biomassa e separação do dossel do plano de fundo (Huete *et al*. 2002).

Para diferenciação das fitofisionomias da vegetação, foi aplicada a abordagem de classificação supervisionada, pela qual polígonos de treinamento são elaborados com respaldo em imagem de alta resolução, valores de EVI e um vetor baseado no mapa de referência das fitofisionomias da vegetação do PNCV, embasado nas métricas criadas de LSP e no pixel de referência selecionado, com classificador de Floresta Aleatória (*Random Forest*) treinado (Breiman 2001). Para classificar as fitofisionomias no PNCV, o programa R (R 2017) foi implementado com Floresta Aleatória (Liaw & Wiener, 2002), sendo o número de árvores definido para 500 indivíduos. Para validar a classificação resultante, foram delimitadas no mapa 500 amostras aleatórias estratificadas, tendo o tamanho do estrato individual proporcional ao tamanho da classe no mapa resultante. As amostras de validação foram classificadas de forma independente com imagens de alta resolução do Google Earth.

### **4. RESULTADOS**

A densidade variou de 30 a 2.287 ind/ha (Tabela 1), sendo o número de indivíduos significativamente diferente entres as parcelas, com o menor valor registrado na 500 S e os maiores na 500 N e 2500 N (Figura 7A). O número de espécies também variou significativamente entre as parcelas (Tabela 1, Figura 7B), a 500 S apresentou a menor riqueza (17 espécies) e a 500 N a maior (61 espécies). O mesmo padrão de elevada variação entre as parcelas foi observado em relação ao somatório da área basal das árvores vivas (Tabela 1), o que resultou em diferenças significativas entre os valores de G (Figura 7C), com menor valor registrado na 500 S e maior na 500 N.

A intensidade ótima de amostragem variou de 63 a 244 parcelas para densidade e 80 a 243 parcelas para área basal. Considerando, a comunidade toda (as sete parcelas), a intensidade ótima de amostragem necessitaria de 192 e 215 parcelas para densidade e área basal, respectivamente. Os elevados valores de erro amostral entre as parcelas, sendo o maior registrado em 500 S (96,74% para densidade e 91,86% para área basal), refletiram no erro de amostragem de 28,62% e 38,92%, ou seja, acima do limite de erro máximo de 10% sobre a média estimada, com 95% de probabilidade de confiança (Felfili *et al.* 2011).

A variação entre as parcelas e a alta heterogeneidade dentro de cada unidade amostral em relação aos parâmetros N, S e AB, refletiu em elevados coeficientes de variação para a maioria das parcelas (Tabela 1). Com relação ao número de indivíduos a parcela 3500 S foi a que apresentou a maior variação no valor de N entre os segmentos (0 a 84), seguida das parcelas 500 N (0 a 80) e 2500 N (8 a 86). A riqueza de espécies também apresentou variação entre os segmentos de uma mesma parcela, por exemplo, 2500 S (0 a 24), 500 N e 3500 S (0 a 23). Em termos de AB a variação dentro da parcela seguiu o mesmo comportamento observado para N e S. Cabe destacar que os maiores valores do CV% foram registrados nas parcelas 500 S (>250%) e 2500 S (>120%) e os menores valores na 4500 S (<33%).

**Tabela 1.** Síntese dos parâmetros florísticos e estruturais e seus respectivos coeficientes de variação (CV%), para a vegetação arbustivo-arbórea amostrada em parcelas 20 x 250 m no módulo RAPELD, Parque Nacional da Chapada dos Veadeiros, Goiás. N =número de árvores vivas; Densidade = ind/ha; N máx = número máximo de árvores por segmento; N mín = número mínimo de árvores por segmento; N CV% = coeficiente de variação do número de árvores; S = número de espécies por por segmento; S máx = número máximo de espécies por segmento; S mín = número mínimo de espécies por segmento; S CV% = coeficiente de variação do número de espécies; G = área basal (m<sup>2</sup>); AB = área basal (m<sup>2</sup>/ha); AB máx = área basal máxima; AB mín = área basal mínima e AB CV% = coeficiente de variação da área basal; n densid. = intensidade amostral ótima para densidade. n AB = intensidade amostral ótima para área basal; E% densid. = erro amostral para densidade; E% AB = erro amostral para área basal. Os resultados gerais são referentes aos valores totais das parcelas (considerando as sete parcelas), exceto os valores de máximo e mínimo de N, S e AB considerados por parcela.

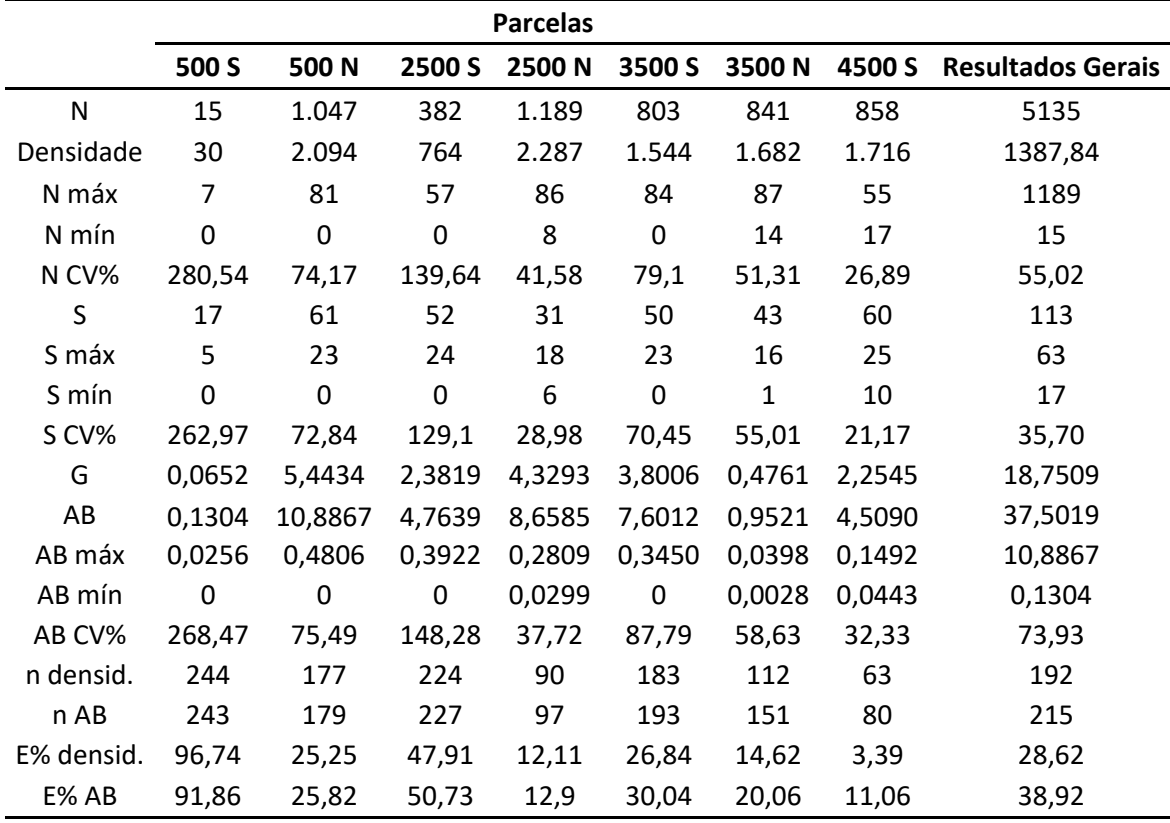

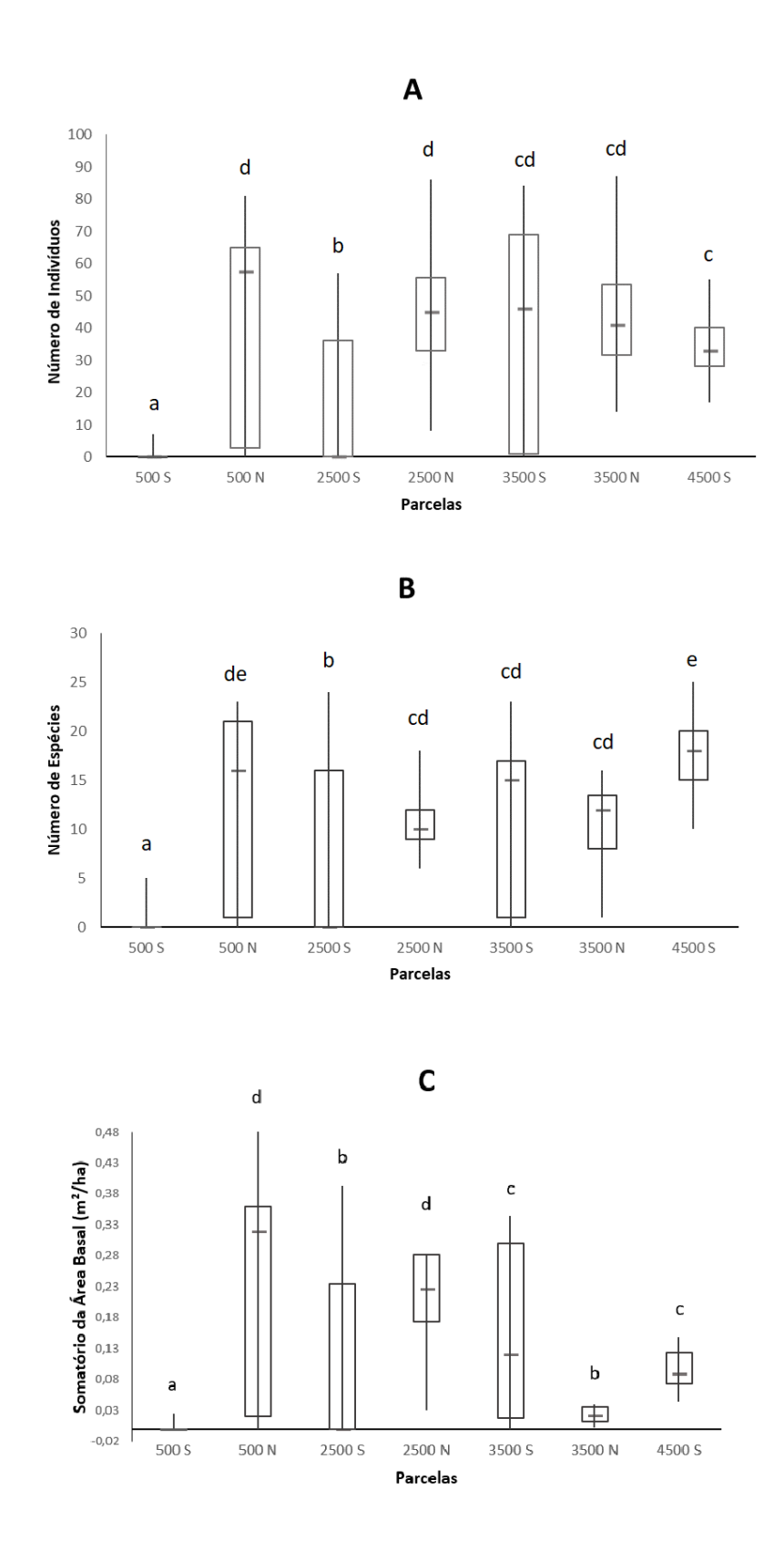

**Figura 7.** Comparação dos parâmetros registrados nas parcelas (20 x 250 m) no módulo RAPELD, no Parque Nacional da Chapada dos Veadeiros, Goiás. A – número de indivíduos, B – número de espécies e C – somatório da área basal. A barra representa o intervalo entre o 1º e 3º quartil, a linha horizontal a mediada e a linha vertical a amplitude. As letras indicam diferença significativa de acordo com o teste de Mann-Whitney ( $p \le 0,05$ ).

Os valores de referência para os coeficientes de variação estabelecidos para as demandas da ciência florestal, em ensaios de diâmetro, definem baixa variação quando os valores são menores do que 4,45%, medianos para 4,45% a 13,25%, altos 13,25% a 17,05% e muito altos para coeficientes maiores do que 17,65% (Garcia 1989). Porém, por se tratar de um experimento e não de uma vegetação nativa como temos no PNCV, sugerimos uma classificação menos rigorosa, considerando muito baixo até 25%, baixo até 50%, médio de 50% a 70%, alto entre 70% a 100% e muito alto para coeficientes de variação maiores do que 100%. Combinando as duas classificações, verificamos que para a proposta de Garcia (1989), todos os valores de coeficiente de variação para o número de indivíduos, riqueza e área basal tiveram dispersão muito alta dos dados, inclusive dos resultados gerais. Considerando a classificação proposta no presente estudo, temos que os coeficientes de variação de todos os parâmetros das parcelas 500 S e 2500 S tiveram variação muito alta, os coeficientes de todos os parâmetros analisados para 500 N e 3500 S tiveram variação alta, variação baixa para todos os parâmetros para as parcelas 2500 N e 3500 N e para o número de indivíduos e área basal de 4500 S e muito baixo para os coeficientes de riqueza para 4500 S. Os coeficientes de variação dos resultados gerais foram classificados como médio para o número de indivíduos (55,02%), baixo para o número de espécies (36,70%) e alto para a área basal (73,93%).

Os coeficientes de variação exibem variação entre as parcelas, pois caso elas fossem homogêneas todas as parcelas deveriam consistir como a mesma letra (Figura 7). A mudança de letras indica como cada parcela é diferente uma da outra (a é diferente de b, b é diferente de c, c é diferente de d e d é diferente de e). Os resultados estatísticos evidenciam diferenças significativas entre os valores de coeficiente de variação para os segmentos de todas as parcelas para N, S e AB. Os valores para o teste de Whitman foram, respectivamente,  $H = 65,29$  e  $p = 0.05$ ;  $H = 68,59$  e *p* = < 0,05 e H = 74,62 e *p* = < 0,05.

A amplitude dos valores registrados em vegetação lenhosa de Cerrado para os parâmetros de densidade foram de 403 a 1964 ind/ha, riqueza de 43 a 88 espécies e área basal de 5,31 até 13,28 m²/ha (Tabela 2). Enquanto no presente estudo foram encontrados 30 a 2287 indivíduos por hectare, 17 a 61 espécies e 0,1304 até 10,8867 m<sup>2</sup>/ha de área basal. Em todos os parâmetros analisados, foram registrados valores menores do comumente encontrado em estudos em Cerrado sentido restrito, como para densidade na parcela 500 S, para riqueza nas parcelas 500 S e 2500 N e para área basal nas parcelas 500 S, 2500 S, 3500 N e 4500 S, sendo as parcelas 500 N e 2500 N com valores superiores para riqueza dos resultados frequentes. Além disso, o maior número de indivíduos refletiu em maior área basal, sem traduzir necessariamente na maior riqueza.

**Tabela 2.** Valores de densidade (ind/ha), riqueza de espécies (S) e área basal (m²/ha) da vegetação arbustiva-arbórea nos principais tipos de solos que ocorrem no Cerrado do PNCV: Latossolo, Neossolo Quartzarênico, Cambissolo e Neossolo Litólico, em estudos realizados no Brasil Central.

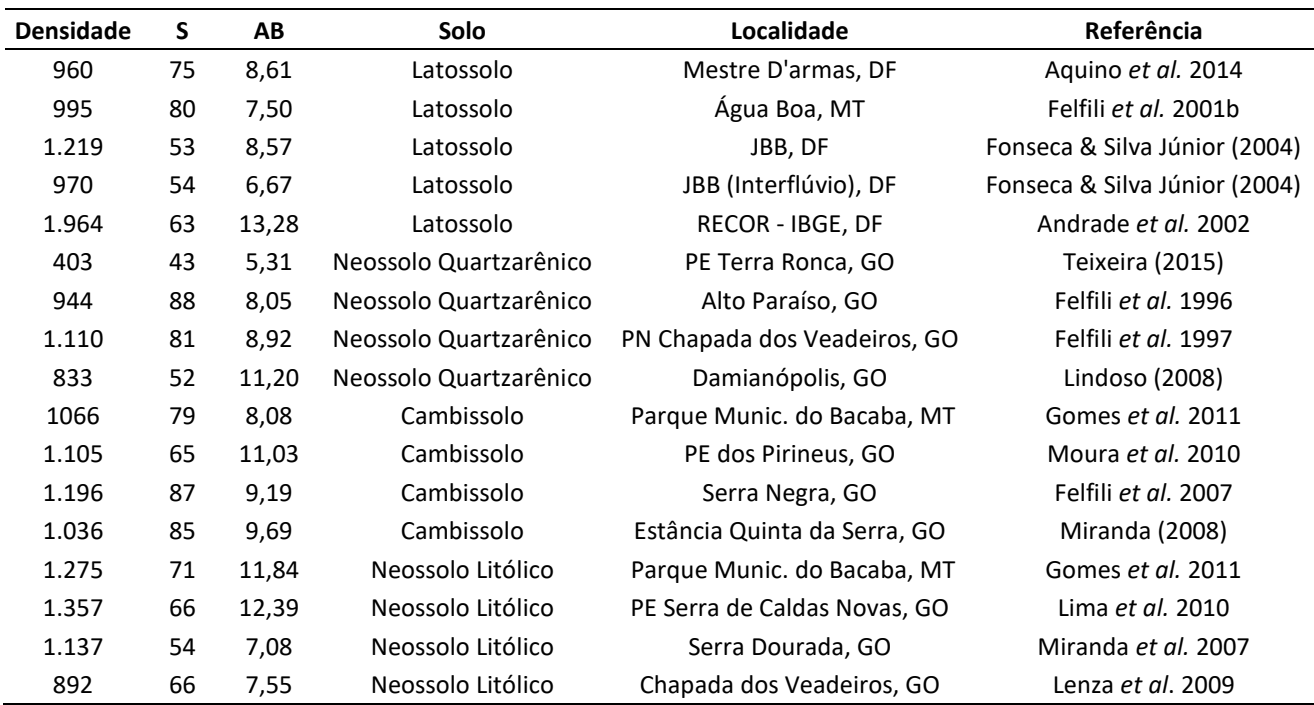

A partir da classificação da vegetação na área de abrangência do módulo RAPELD no PNCV foi possível identificar a ocorrência dos três tipos de formações da vegetação do Cerrado: formações campestres (Campo Limpo e Campo Sujo), Savânica (Cerrado sentido restrito) e Florestal (Mata de Galeria) (Figura 8). As parcelas analisadas localizaram predominantemente em Cerrado sentido restrito, Campo Limpo e Campo Sujo, sendo algumas delas possuindo mais de um tipo fitofisionômico (Figuras 8A, 7B e 7C). Cabe ressaltar que esta variação na estrutura da vegetação ocorreu tanto no sentido longitudinal de caminhamento na parcela (Parcela 500N, Figura 8A), como entre o lado direito e esquerdo da (últimos sete segmentos da Parcela 2500S, Figura 8B) e ambos os casos (3500S, Figura 8C).

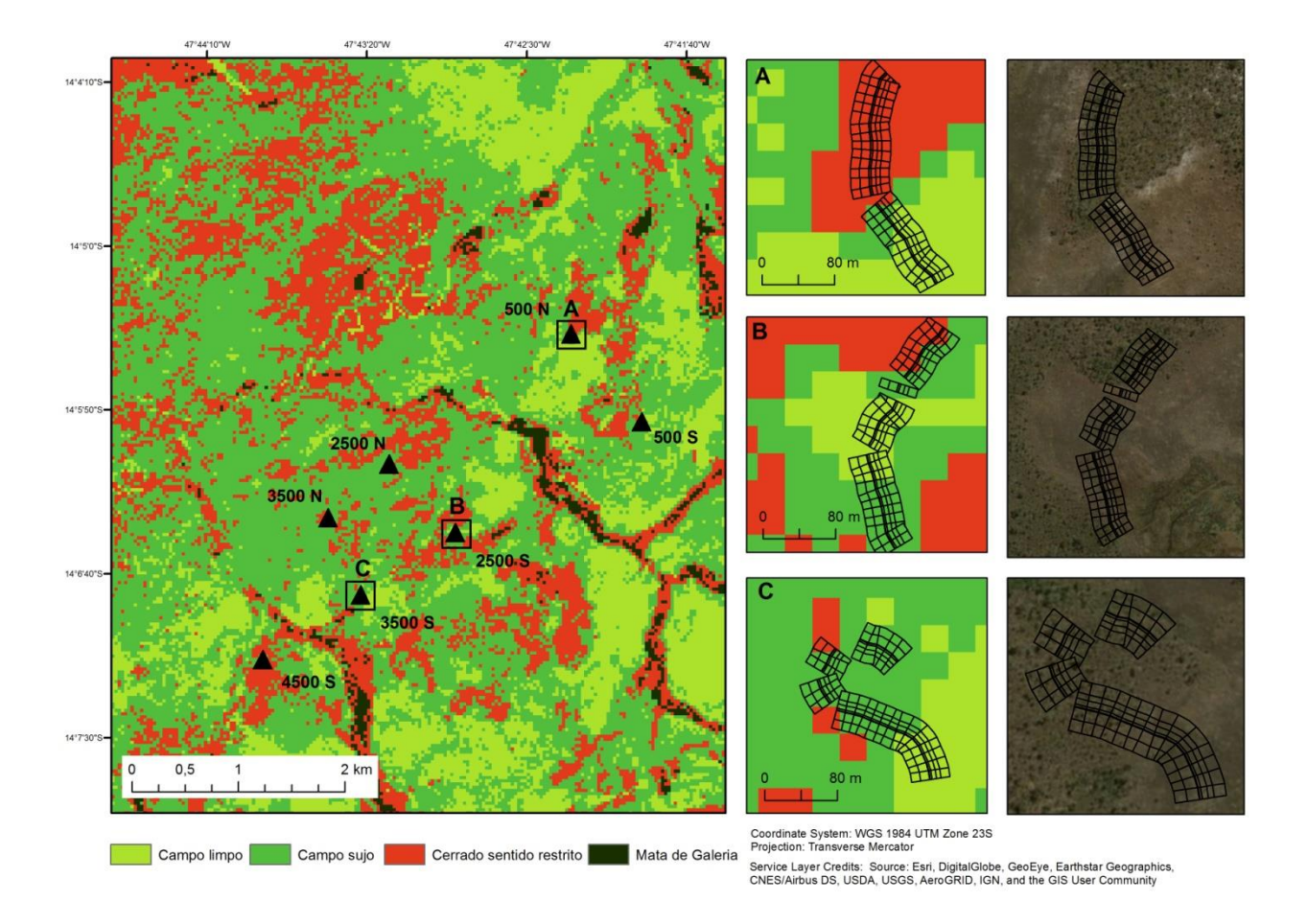

**Figura 8.** Classificação da vegetação na área de abrangência do módulo RAPELD, Parque Nacional da Chapada dos Veadeiros, Goiás. Em destaque as parcelas A = 500N, B = 2500S e C = 3500S. Lado direito imagens combinadas de satélite Landsat ETM+ e OLI Level-1T.

## **5. DISCUSSÃO**

A distribuição das parcelas de maneira equidistante, como previsto pelo método RAPELD, conseguiu representar as variações fitofisionômicas na área de abrangência do módulo, captando os três tipos de formações da vegetação que ocorrem no PNVC. Amostragens sistemáticas possibilitam melhor rastreamento da vegetação, principalmente em paisagens não homogêneas (Scolforo, 1993), porém, essa amostragem exibe variação entre as unidades amostrais que refletem as variações sistemáticas e periódicas características de cada local (Netto & Brena, 1997). Assim, em ambientes heterogêneos como o Cerrado, a metodologia RAPELD representa as diferenças entre as parcelas analisadas. Além disso, é possível que a metodologia utilizada não tenha atingido os objetivos de descrição da vegetação, uma vez que a amostragem sistemática é indicada para trabalhos que pretendem realizar a determinação de onde ocorrem mudanças no ambiente, a descrição do forte gradiente ambiental, o mapeamento da população florestal e a distribuição

espacial das espécies florestais (Fellfili et al. 2011, Scolforo, 1993). Assim, caso o objetivo da pesquisa for de descrição e caracterização florística e estrutural da vegetação lenhosa de Cerrado, a metodologia RAPELD não é a mais indicada.

A disposição das parcelas em nível altimétrico não homogeneizou a variação entre os segmentos de uma mesma parcela para os parâmetros florísticos e estruturais. Os valores iguais a zero referentes ao número mínimo de indivíduos e para a área basal mínima nas parcelas 500 S, 500 N, 2500 S e 3500 S, ocorreram devido ao fato dessas parcelas estarem parcialmente inseridas em mais de um tipo fitofisionômico, como Campo Sujo e Campo Limpo, que não apresentam indivíduos lenhosos que atinjam o critério mínimo de amostragem da vegetação arbustivo-arborea do Cerrado (Db<sub>30cm</sub> > 5 cm). É característico dessas fitofisionomias o predomínio de espécies herbáceas e algumas arbustivas, sem possuir árvores de médio e grande porte na paisagem (Ribeiro & Walter, 2008). Considerando vegetações heterogêneas como o Cerrado, que possui protocolo de amostragem para cada tipo de fitofisionomia (Felfili *et al*. 2005), é recomendada a divisão por estratos, ou seja, é preciso realizar o inventário florestal em cada fitofisionomia a fim de obter estimativas dos estratos mais precisas para toda a população (Netto & Brena, 1997). Em ambientes heterogêneos como o Cerrado, a premissa do método RAPELD não foi capaz de homogeneizar os parâmetros N, S e AB dentro das unidades amostrais (parcelas) para a vegetação lenhosa.

Os baixos valores registrados para os parâmetros riqueza estudados, podem ter ocorrido devidos à diminuição da área amostrada de cada parcela, como forma de adotar esforço amostral que permita a comparação com outros estudos em Cerrado, para tamanho de 0,5 hectares. Isso fez com que a amostragem se situasse abaixo do recomendado como área mínima para estudos fitossociológicos com espécies lenhosas (Moro & Martins, 2011). A diminuição da área de estudo, como forma de ajustar a área amostral do método RAPELD aos demais estudos realizados em Cerrado, fez com os parâmetros do número de indivíduos, riqueza e área basal fossem subestimados. Em um estudo de descrição da vegetação em Cerrado sentido restrito, foi observado que o Método de Parcela Permanentes é mais eficiente para verificação de riqueza e diversidade do que o método RAPELD, utilizando menos tempo, menor esforço amostral e com menor quantidade de recursos investidos (Teixeira, 2015). A metodologia RAPELD aplicada em vegetação lenhosa de Cerrado pode subestimar os parâmetros florísticos e estruturais.

Os valores da intensidade ótima de amostragem ressaltam que a suficiência amostral não foi alcançada para as parcelas do módulo RAPELD no PNCV. Na parcela 500 S, por exemplo, o valor de intensidade ótima amostral de 244 parcelas, considerando a densidade de indivíduos e 243 parcelas, considerando a área basal, seria preciso inventariar outras 237 e 236 parcelas, somadas as sete parcelas já inventariadas, para alcançar a suficiência amostral dentro dos limites

estatísticos confiáveis (erro amostral de 10% e intervalo de confiança de 95%). A suficiência amostral também não foi alcançada ao analisar o inventário florestal como um todo (as setes parcelas juntas). Esses elevados valores refletem a heterogeneidade da amostra, uma vez que a menor variância interna dos dados expressa menor número de unidades amostrais para obtenção da precisão dos resultados, exigindo menor esforço amostral para obtenção das informações dos padrões de distribuição das espécies (Kersten & Galvão 2011). Assim, temos que na área estudada, o esforço amostral estabelecido pela metodologia RAPELD não foi capaz de representar de forma fiel a vegetação do Parque Nacional da Chapada dos Veadeiros, por abranger as variações da vegetação dentro da amostragem. Afinal, o elevado valor do erro de amostragem expressa a baixa precisão do inventário, em função da variabilidade presente nas unidades amostrais do método RAPELD.

Enquanto algumas parcelas abrangeram mais de um tipo de fitofisionomia, outras apresentaram apenas um tipo fitofisionômico, coincidindo com machas de Cerrado sentido restrito obtendo menores variações dos parâmetros florísticos e estruturais da vegetação entre as unidades amostrais dessas parcelas. Isso pode explicar também, a redução no valor do coeficiente de variação geral em relação ao coeficiente de variação em cada parcela, para o número de indivíduos e espécies. Neste caso, temos que se a mancha da fitofisionomia for grande o suficiente e a amostragem coincidir com esta mancha, os dados apresentam-se homogêneos, caso contrário, o método RAPELD não homogeneizará a variação interna da vegetação nas unidades amostrais, refletindo nos baixos valores registrados para os parâmetros de densidade e área basal e nos elevados coeficientes de variação e erros de estimativas da amostragem.

Os altos valores do coeficiente de variação são coerentes com os resultados da análise das imagens de satélite, onde verificamos grande variação da vegetação entre os segmentos de uma mesma parcela. Isso significa que houve variação dentro das unidades amostrais, ou seja, o método não é capaz de homogeneizar a amostragem da vegetação estruturalmente e nem florísticamente. Os segmentos com maior variação, entre alta e muito alta (500 S, 500 N, 2500 S e 3500 N), apresentaram vegetação de Campo Sujo e Campo Limpo entremeada com Cerrado sentido restrito, ou seja, existe variação de fitofisionomia dentro da própria parcela. A vegetação do Cerrado é apresentada na forma de mosaico, onde se intercalam diferentes fitofisionomias (Felfili *et al.* 2005) formando paisagens complexas inclusive em escala espacial pequena (Nunes *et al.* 2002). Essas variações na estrutura da vegetação do Cerrado ocorrem em função das mudanças nas condições ambientais, principalmente nas propriedades físico-químicas do solo em escala local (Françoso, 2014). Dessa forma, metodologia a RAPELD não foi capaz de homogeneizar a amostragem da vegetação em ambientes heterogêneos como o Cerrado.

## **6. CONCLUSÕES**

Para amostragem da vegetação em ambientes com alta heterogeneidade espacial, o método RAPELD não homogeneíza a variação dentro das unidades amostrais, com relação aos aspectos florísticos e estruturais, mesmo o caminhamento das parcelas seguindo as cotas altimétricas como propõe o princípio básico do método. Assim, quando o objetivo do estudo é a descrição da vegetação arbustivo-arbórea do Cerrado, a utilização do RAPELD não deve ser feita indiscriminadamente. Neste caso, a metodologia necessita de ajustes às características de heterogeneidade florística e fitofisionômica do bioma a fim de amostrar adequadamente suas particularidades.

## **7. CONSIDERAÇÕES FINAIS**

Em vegetação lenhosa de Cerrado, recomendamos que o Método RAPELD utilize da estratificação da vegetação por fitofisionomia antes da alocação das parcelas, a fim de diminuir a variação interna dos dados. Neste caso, ao invés de duas trilhas primárias dispostas sistematicamente, essas trilhas seriam alocadas de acordo com o tamanho de cada tipo de vegetação, contemplando número de parcelas proporcional à área a ser representada pela amostragem. Além disso, sugerimos que análises semelhantes sejam repetidas em outros biomas que apresentam ambientes heterogêneos para a verificação do desempenho da metodologia RAPELD, assim como a avaliação de custo da implementação da metodologia.

## **REFERÊNCIAS BIBLIOGRÁFICAS**

- ALVARES, C. A., STAPE, J. L. & SENTELHAS, P. C. 2013. Köppen's climate classification map for Brazil. Meteorologische Zeitschrift 22(6): 711–728.
- APG IV. 2016. An update of the Angiosperm Phylogeny Group classification for the orders and families of flowering plants: APG IV. Botanical Journal of the Linnean Society 181: 1-20.
- AQUINO, F. G., PEREIRA, C. S., PASSOS, F. B. & OLIVEIRA, M. C. 2014. Composição Florística e Estrutural de um Cerrado Sentido Restrito na Área de Proteção de Manancial Mestre D'armas, Distrito Federal. Biosci. J., Uberlândia, v. 30, n. 2, p. 565-575.
- ASSUNÇÃO, S. L. & FELFILI, J. M. 2004. Fitossociologia de um fragmento de cerrado sensu stricto na APA do Paranoá, DF, Brasil. Acta Botanica Brasilica, v.18, p.903-909.
- AYRES, M., AYRES JÚNIOR, M., AYRES, D. L. & SANTOS, A. S. 2007. BioEstat 5.0: aplicações estatpisticas nas áreas das ciências biológicas e médicas. Belém: MCT; IDSM; CNPQ. 364 p. il.
- BERNASOL, W. P. & LIMA-RIBEIRO, M. S. 2010. Estrutura espacial e diamétrica de espécies arbóreas e seus condicionantes em um fragmento de Cerrado sentido restrito no sudoeste goiano. Hoehnea 37(2): 181-198.
- BREIMAN, L. 2001. Random Forests. Machine Learning, 45, 5-32.
- CARNEIRO, S. E. S., OLIVEIRA, F. D., ELISEU, G., VERGÍLIO, K. S., QUEIROZ, T. T. & GUILHERME, F. A. G. 2010. Fitossociologia e similaridade florística em dois hectares de Cerrado sentido restrito no Sudoeste Goiano, Jataí, GO. 61º Congresso Nacional de Botânica. ISBN: 978-85-211-0061-4.
- CIENTEC. 2005. Manual do usuário do Mata Nativa, versão 2.0. Viçosa: Universidade de Viçosa. 106p.
- COSTA, F. R. C. & MAGNUSSON, W. E. 2010. The need for large-scale, integrated studies of biodiversity–the experience of the Program for Biodiversity Research in Brazilian Amazonia. Natureza & Conservação 8 (1): 3-12.
- COCHRANE, T. T., SANCHEZ, L. G., AZEVEDO, L. G. PORRAS, J. A. & GARVER, C. L. 1985. Land in tropical américa. Cali, CIAT/EMBRAPA- CPAC, 3 vols.
- COSTA, A. F. 2007. Zonação no gradiente vegetacional Cerrado Típico Campo Sujo Vereda, na Estação Ecológica de Águas Emendadas, Brasília – DF. Dissertação (mestrado) - Departamento de Ecologia, Universidade de Brasília.
- COUTINHO, L. M. 2006. O conceito de bioma. Acta bot. bras. 20(1): 13-23.

CUNHA, C. N., REBELLATO, L. & COSTA, C. P. 2010. Vegetação e Flora: experiência pantaneira no sistema de grade. *In:* Biodiversidade no Pantanal de Poconé (Orgs: FERNANDES, I. M., SIGNOR, C. A. & PENHA, J.)– Cuiabá: Centro de Pesquisa do Pantanal. 196 p. : il.

CRUZ, A. C. R. & NUNES-FREITAS, A. F. 2017. Diversidade e conservação das epífitas vasculares da Ilha Grande, RJ.Simpósio de Gestão Ambiental e Biodiversidade – RJ.

- DURIGAN, G. 2003. Métodos para análise de vegetação arbórea. *In*: Cullen Junior L, Rudran R, Valladares-Pádua C, organizadores. Métodos de Estudos em Biologia da Conservação e Manejo da Vida Silvestre. Curitiba: UFPR. Fundação Boticário de Proteção à Natureza.
- DURIGAN, G. 2012. Estrutura e Diversidade de Comunidades Florestais. *In*: Martins, S. V. (Editor). Ecologia de Florestas Tropicais do Brasil. 2.ed.rev. e ampl. – Viçosa, MG : Ed. UFV.
- EITEN, G. 1972. The Cerrado vegetation of Brazil. The Botanical Review 38: 201-341.
- FELFILI, J. M. & SILVA JÚNIOR, M. C. 1988. Distribuição dos diâmetros numa faixa de cerrado na Fazenda Água Limpa (FAL) em Brasília-DF. Acta botânica brasílica 2(1 -2):85-104.
- FELFILI, J. M. & SILVA JÚNIOR, M. C. 1992. Floristic composition, phytosociology and comparison of cerrado and gallery forests at Fazenda Água Limpa, Federal District, Brasil. Pp. 393-415. *In*: P.A. Furley: J. A. Proctor & J. A. Ratter. Nature and dynamics of forestsavanna boundaries. London, Chapman & Hall.
- FELFILI, J. M. & SILVA JÚNIOR, M. C. 1993. A comparative study of cerrado (sensu stricto) vegetation in central Brazil. Journal of Tropical Ecology. 9: 277-289.
- FELFILI, J. M., SILVA JÚNIOR, M. C. REZENDE, A. V., MACHADO, J. W. B., WALTER, B. M. T., SILVA, P. E. N. & HAY, J. D. 1993. Análise comparativa da florística e fitossociologia da vegetação arbórea do cerrado *sensu stricto* na Chapada Pratinha, DF-Brasil. Acta Botanica Basilica 6(2):27-46.
- FELFILI, J. M., SILVA JÚNIOR, M. C., REZENDE, A. B., MACHADO, J. W. B., NOGUEIRA, P. E. & WALTER, B. M. T. 1994. Projeto Biogeografia do Bioma Cerrado: Vegetação e solos. Cadernos Geociências 12:75-167. Vegetação arbórea*. In*: FELFILI, J. M., FILGUEIRAS, T. S., HARIDASAN, M., SILVA JÚNIOR, M. C., MENDONÇA, R & REZENDE, A. V. 1994. Projeto Biogeografia do bioma Cerrado: Vegetação e solos. Cadernos de geociências do IBGE. 12: 75-166.
- FELFILI, J. M., SILVA JÚNIOR, M. C., REZENDE, A. V., NOGUEIRA, P. E., WALTER, B. M. T., SILVA, M. A. & ENCINAS, J. I. 1997. Comparação florística e fitossociologica do cerrado nas chapadas Pratinha e dos Veadeiros. *In*: CONGRESSO DE ECOLOGIA DO BRASIL, 3., 1996, Brasilia, DF. Manejo de ecossistemas e mudancas globais: resumo. Brasilia: Universidade de Brasilia, Departamento de Ecologia, 1996. p. 178-179.
- FELFILI, J. M. & SILVA JÚNIOR, M. C. 2001. Biogeografia do bioma cerrado: estudo fitofisiômico da Chapada do Espigão Mestre do São Francisco. Universidade de Brasília, Faculdade de Tecnologia, Departamento de Engenharia Florestal. 152p.: il.
- FELFILI, J.M.; SILVA JÚNIOR, M.C.; REZENDE, A.V.; HARIDASAN, M.; FILGUEIRAS, T.S.; MENDONÇA, R.C.; WALTER, B.M. & NOGUEIRA, P.E. 2001a. O Projeto Biogeografia do Bioma Cerrado: hipóteses e padronização de metodologia. Pp. 157-173. *In*: Garay, I.E.G. & Dias, B.F.S. (orgs). Conservação da Biodiversidade em Ecossistemas Tropicais. Editora Vozes, Petrópolis.
- FELFILI, J. M., NOGUEIRA, P. E., SILVA JÚNIOR, M. C., MARIMON, B. S. & DELITTI, W. B. D. 2001b. Composição florística e fitossociologia do Cerrado sentido restrito do município de Água Boa, MT. Acta bot. bras. 16(1): 103-112.
- FELFILI, J. M., CARVALHO, F. A., HAIDAR, R. F. 2005. Manual para o Monitoramento de Parcelas Permanentes nos biomas Cerrado e Pantanal. Brasília: Universidade de Brasília, 55p.
- FELFILI, J. M., REZENDE, A. V. & SILVA JÚNIOR, M. C. 2007. Biogeografia do Bioma Cerrado: Vegetação e solos da Chapada dos Veadeiros. Editora da Universidade de Brasília, Brasília.
- FELFILI, J. M., ROITMAN, I., MEDEIROS, M. M. & SANCHEZ, M. 2011. Procedimentos e Métodos de amostragem de vegetação. *In*: Felfili, J. M.; Eisenlohr, P. V.; Melo, M. M. R. F. ANDRADE, L. A. & MEIRA NETO J. A. A. (Orgs.). Fitossociologia no Brasil: métodos e estudos de caso. p. 174212. Viçosa: Editora da Universidade Federal de Viçosa.
- FLORA DO BRASIL 2020 em construção. Jardim Botânico do Rio de Janeiro. Disponível em: http://floradobrasil.jbrj.gov.br/. Acessado em 20 de janeiro de 2018.
- FONSECA, M. S. & SILVA JÚNIOR, M. C. 2004. Fitossociologia e similaridade florística entre trechos de Cerrado sentido restrito em interflúvio e em vale no Jardim Botânico de Brasília, DF. Acta bot. bras. 18(1): 19-29.
- FRANÇOSO, R. D. 2014. Padrões Biogeográficos e Composição de Comunidades Arbóreas do Cerrado Brasileiro. Tese de doutorado – Universidade de Brasília (UnB).
- GARCIA, C. H. 1989. Tabelas para Classificação do Coeficiente de Variação. IPEF: Instituto de Pesquisas e Estudos Florestais. Circular Técnica n. 171.
- HARIDASAN, M. 2000. Nutrição mineral de plantas nativas do Cerrado. R. Bras. Fisiol.Veg., 12(1):54-64.
- HARIDASAN, M. 2005. Competição por nutrientes em espécies arbóreas do cerrado. *In:* SCARIOT A., SOUSA SILVA, J. C., FELFILI, J. M. Cerrado: ecologia, biodiversidade e conservação. Brasília, DF: Ministério do Meio Ambiente, p. 167-178.
- HARIDASAN, M. 2007. Solos. *In*: Biogeografia do bioma Cerrado: vegetação e solos da Chapada dos Veadeiros (J.M. FELFILI, A.V. REZENDE, M.C. SILVA JÚNIOR, orgs.). Editora Universidade de Brasília/Finatec, Brasília, p.25-43.
- HUETE, A., DIDAn, K., MIURA, T., RODRIGUEZ, E. P., GAO, X., & FERREIRA, L. G. 2002. Overview of the radiometric and biophysical performance of the MODIS vegetation indices. Remote Sensing of Environment, 83, 195-213.
- ICMBIO. 2013. Parque Nacional da Chapada dos Veadeiros. Acesso na parte de Pesquisa Científica. Disponível em: http://www.icmbio.gov.br/parnachapadadosveadeiros/o-quefazemos/pesquisa-cientifica.html.
- JÖNSSON, P., & EKLUNDH, L. 2004. TIMESAT a program for analyzing time-series of satellite sensor data. Computers & Geosciences, 30, 833-845.
- KERSTEN, R. A. & GALVÃO, F. 2011. Suficiência amostral em inventários florísticos e fitossociológicos. *In*: Felfili, J. M.; Eisenlohr, P. V.; Melo, M. M. R. F. ANDRADE, L. A. & MEIRA NETO J. A. A. (Orgs.). Fitossociologia no Brasil: métodos e estudos de caso. p. 174212. Viçosa: Editora da Universidade Federal de Viçosa.
- LENZA, E., PINTO, J. R. R., PINTO, A. S., MARACAHIPES, L. & BRUZIGUESSI, E. P. 2011. Comparação da vegetação arbustivo-arbórea de uma área de cerrado rupestre na Chapada dos Veadeiros, Goiás, e áreas de cerrado sentido restrito do Bioma Cerrado. Revista Brasil. Bot., V.34, n.3, p.247-259.
- LIAW, A., & WIENER, M. 2002. Classifiaction and Regression by Random Forest. R News, 2, 18–22.
- LINDOSO, G. S. 2008. Cerrado sensu stricto sobre Neossolo Quartzarênico: fitogeografia e conservação. 170 f. Dissertação (Mestrado em Ecologia) – Universidade de Brasília – Brasília.
- SILVEIRA, L. H. C. S., MEWS, H. A. & PINTO, J. R. R. 2011. Composição Florística e fitossociologia da vegetação arbustivo-arbórea em área de Cerrado sentido restrito na Serra da Jibóia, Goiás, Brasil. 63ª Reunião Anual da SBPC.
- LOEBMANN, D. G. S. W. 2008. Classificação fitofisionômica do cerrado no Parque Nacional da Chapada dos Veadeiros – GO, com aplicação de uma análise combinatória com filtros adaptativos em imagens TM Landsat. Dissertação de mestrado – Universidade de Brasília, Departamento de Geografia.
- MAGNUSSON, W. R., MARTINS, M. B. 2005. Delineamento especial e protocolos de coleta-PPBio Amazônia. Ministério da Ciência e Tecnologia/Programa de Biodiversidade, Manaus: INPA/MPEG, p.66.
- MANN, H. B. & WHITNEY, D. R. 1947. On a Test of Whether one of Two Random Variables is Stochastically Larger than the Other. The Annals of Mathematical Statistics. Volume 18, Number 1 (1947), 50-60.
- MARINHO-FILHO, J. MACHADO, R. B. & HENRIQUES, R. P. B. 2010. Cerrado: conhecimento científico quantitativo como subsídio para ações de conservação. Capítulo 1: Evolução do conhecimento e da conservação do Cerrado brasileiro. Brasília: UnB. Thesaurus Editora.
- MARTINS, F. B. 2004. O papel da fitossociologia na conservação e na bioprospecção. Congresso Nacional de Botânica, 55. Viçosa.
- MCINTOSH, R. P. 1993. The continuum continued: John T. Curtis' influence on ecology. *In*: CURTIS, J. T.: Fify Years of Wisconsin Plant Ecology Research (ed. J. Fralish), pp. 95-122. Transactions of Wisconsin Academy of Sciences Arts and Letters Special Issue. Madison, Wisconsin.
- MEIRELLES, M. L. & LUIZ, A. J. B. 1995. Padrões espaciais de árvores de um cerrado em Brasília, DF. Revista Brasileira de Botânica 18:185-189. v. 18. n. 2, p. 185-189.
- MENDONÇA, R., FELFILI, J. M., WALTER, B. M. T., SILVA JÚNIOR, M. C., REZENDE, A. V., FILGUEIRAS, T. S. & NOGUEIRA, P. E. N. 1998. Flora vascular do Cerrado. *In*: SANO, S., ALMEIDA, S. (Ed.). Cerrado: ambiente e flora. Planaltina: Embrapa-CPAC. p. 287-556.
- MIRANDA, S. C. 2008. Comunidades lenhosas de cerrado sentido restrito na Serra Dourada em dois substratos. Dissertação de Mestrado, Universidade de Brasília, Brasília.
- MITTERMEYER, R. A., MYERS, N. & MITTERMEYER, C. G. 1999. Hotspots Earth's biologically richest and most endangered terrestrial ecoregions. New York. CEMEX, Conservation International 430p.
- MMA (Ministério do Meio Ambiente). 2007. Áreas Prioritárias para Conservação, Uso Sustentável e Repartição de Benefícios da Biodiversidade Brasileiro: atualização – Portaria MMA no 9, de 23 de janeiro de 2007. Brasília: Ministério do Meio Ambiente, Secretaria Nacional de Biodiversidade e Florestas (Série Biodiversidade, 31).
- MORO, M. F. & MARTINS, F. R. 2011. Métodos de levantamento do componente arbóreoarbustivo. *In*: FELFILI, J. M.; EISENLOHR, P. V.; MELO, M. M. R. F. ANDRADE, L. A. & MEIRA NETO J. A. A. (Orgs.). Fitossociologia no Brasil: métodos e estudos de caso. p. 174212. Viçosa: Editora da Universidade Federal de Viçosa.
- MYERS, N., MITTERMEIER, R. A., MITTERMEIER, C. G., FONSECA, G. A. B., Kent, J. 2000. Biodiversity Hotspot for Conservation Priorities. Nature, 403: 853-858.
- NASCIMENTO, E. R. P. & SANO, E. E. 2010. Identificação de cerrado rupestre por meio de imagens multitemporais do landsat: proposta metodológica. Sociedade & Natureza, Uberlândia, 22 (1): 93-106.
- NETTO, S. P. & BRENA, D. A. 1997. Inventário Florestal. Curitiba: Editorado pelos autores. vol.1. 316 p.
- NUNES, R. V., SILVA, M. C., FELFILI, J. M. & WALTER, B. M. T. 2002. Intervalos de classes para abundância, dominância e frequência do componente lenhoso do Cerrado sentido restrito no Distrito Federal. Revista Árvore. Volume 26, número 2. Viçosa – Minas Gerais.

OLIVEIRA, L. L. 2012. Interações da estrutura da vegetação com a topografia e solo na Floresta Nacional do Amapá. Tese (Doutorado) - Fundação Universidade Federal do Amapá – Programa de Pós-Graduação em Biodiversidade Tropical.

- OLIVEIRA, P. E. A. M., RIBEIRO, J. F. & GONZALES, M. I. 1989. Estrutura e distribuição espacial de uma população de Kielmeyera coriacea Mart. de cerrados de Brasília. Revista Brasileira de Botânica 2: 39-47.
- OLIVEIRA-FILHO & A. T.; RATTER, J. A. 2002. Vegetation physiognomies and wood flora of the bioma Cerrado. In: OLIVEIRA, P. S.; MARQUIS, R. J. (Eds.). The Cerrados of Brazil: ecology and natural history of a neotropical Savanna. New York: Columbia University Press, p. 91-120.
- PIELOU, E. C. 1975. Ecological diversity. New York: John Wiley.
- PIMENTEL GOMES. 1985. Curso de Estatística Experimental. Piracicaba-SP. ESALQ/USP.
- R (2017). R Development Core Team. R: A Language and Environment for Statistical Computing*. In*. Vienna, Austria.
- RATTER, J. A. & DARGIE, T. C. D. 1992. An analysis of the Floristic Composition of 26 Cerrado Areas in Brazil. Edinb. J. Bot. 49: 235-250.
- RATTER, J. A., BRIDGEWATER, S., ATKINSON, R. & RIBEIRO, J. F. 1996. Analysis of the floristic composition of the Brazilian cerrado vegetation II: comparison of the woody vegetation of 98 areas. Edinb. J. Bot. 53: 153-180.
- RATTER, J. A., BRIDGEWATER, S. & RIBEIRO, J. F. 2003. Analysis of the floristic composition of the Brazilian cerrado vegetation III: comparison of the woody vegetation of 376 areas. Edinb. J. Bot. 60(1): 57-109.
- RIBEIRO, J. F. & WALTER, B. M. T. 1998. Fitofisionomias do Cerrado*. In*: SANO, S. M; Almeida, S. P. (ed.). Cerrado: ambiente e flora. Brasília, Embrapa Cerrados p87-166.
- RIBEIRO, J. F. & WALTER, B. M. T. 2008. As principais fitofisionomias do Bioma Cerrado. *In*: SANO, S. M.; ALMEIDA, S. P. & RIBEIRO, J. F. (Eds.). Cerrado: ecologia e flora. V.1. Brasília, Embrapa Informações Tecnológicas.
- SANCHEZ, M. S. D. 2012. Protocolo de amostragem da vegetação arbustiva arbórea em parcelas de distribuição regular nos módulos (RAPELD) do projeto SISBIOTA-Rede ComCerrado. P. 10. Impresso.
- SANO, E. E., ROSA, R., BRITO, J. L. S. & FERREIRA, L. G. 2007. Mapeamento de cobertura vegetal do Bioma Cerrado: estratégias e resultados. Planaltina – DF: Embrapa Cerrados 33 p. – (Documentos/ Embrapa Cerrados, ISSN 1517-5111; 190).
- SANO, S. M., ALMEIDA, S. P. & RIBEIRO, J. F. 2008. Cerrado: Ecologia e Flora. Volume 1. Embrapa Cerrados – Brasília, DF. 2 v. (1.279 p.): il.
- SANO, E. E., ROSA, R., BRITO, J. L. S. & FERREIRA, L. G. 2009. Mapeamento da cobertura vegetal natural e antrópica do bioma Cerrado por meio de imagens Landsat ETM+. Anais XIV Simpósio Brasileiro de Sensoriamento Remoto. Natal, Brasil, 25-30. INPE, p. 1199-1206.
- SANTOS, J. O. 2014. Influência dos fatores edáficos sobre a composição florística e estrutura da vegetação arbustivo-arbórea em áreas de Cerrado típico e ralo no Parque Estadual da Serra Azul, Mato Grosso. [dissertação], Nava Xavantina: Universidade do Estado de Mato Grosso.
- SCHWIEDER, M., LEITÃO, P. J., BUSTAMANTE, M. M. C., FERREIRA, L. G., RABE, A., & HOSTERT, P. 2016. Mapping Brazilian savanna vegetation gradients with Landsat time series. International Journal of Applied Earth Observation and Geoinformation, 52, 361-370.
- SCHWIEDER, M., LEITÃO, P. J., PINTO, J. R. R. TEIXEIRA, A. M. C., PEDRONI, F., SANCHEZ, M., BUSTAMANTE, M. M. & HOSTERT, T. 2018. Landsat phenological and their relation to aboveground carbon in the Brazilian Savanna. Carbon Balance Manage 13:7.

SCOLFORO, J. R. 1993. Inventário Florestal. Lavras: ESAL/FAEPE. ilust. 228p.

- SILVA, F. A. M., ASSAD, E. D. & EVANGELISTA, B. A. 2008. Caracterização climática do bioma Cerrado. *In*: Cerrado: ecologia e flora (S.M. Sano, S.P. Almeida & J.F. Ribeiro, eds.). Embrapa-CPAC, Planaltina, p.71-88.
- SILVA, L. O., COSTA, D. A., SANTO FILHO, K. E., FERREIRA, H. D. & BRANDÃO, D. 2002. Levantamento florístico e fitossociológico em duas áreas de cerrado *sensu stricto* no Parque Estadual da Serra de Caldas Novas, Goiás. Acta Botânica Brasílica. 16(1): 43-53.

SILVA, R. A., PAIXÃO, E. C., CUNHA, C. N. & FINGER, Z. 2016. Fitossociologia da comunidade arbórea de cerrado sensu stricto do Parque Nacional da Chapada dos Guimarães. Nativa, Sinop, v.4, n.2, p.82-86.

- SINIMBU, G., PORTO, A. C., DAMASCENO, C. P., SOUZA, F. D. R. S. & SILVA, S. R. 2007. Fitossociologia em Cerrado Sentido Restrito na Floresta Nacional de Brasília - DF. Revista Brasileira de Biociências, Porto Alegre, v. 5, supl. 2, p. 1183-1185.
- TAKAHASHI, F. S. C. 2011. Protocolo: Instalação de Módulos RAPELD ComCerrado. Rede ComCerrado. 34 p. Impresso.
- TEIXEIRA, A. M. C. 2015. Florística e estrutura da vegetação em Cerrado sentido restrito no Parque Estadual de Terra Ronca, Goiás: método RAPELD. Dissertação de mestrado – Instituto de Biologia, Departamento de Botânica - Universidade de Brasília.
- UNESCO, 2001. World Heritage List: Cerrado Protected Areas: Chapada dos Veadeiros and Emas National Parks. Description is available under license [CC-BY-SA IGO 3.0.](http://whc.unesco.org/en/licenses/6) Central Brazil Plateau, State of Goiás. Criteria: [\(ix\)\(x\).](http://whc.unesco.org/en/criteria/) Ref: 1035.
- WALTER, B. M. T. 2006. Fitofisionomias do Cerrado: síntese terminológica e relações florísticas. Brasília - Universidade de Brasília, Instituto de Ciências Biológicas, Departamento de Ecologia.
- WWF. 2017. Governo Amplia Parque Nacional da Chapada dos Veadeiros. Disponível em: [https://www.wwf.org.br/informacoes/noticias\\_meio\\_ambiente\\_e\\_natureza/?58442/Governo](https://www.wwf.org.br/informacoes/noticias_meio_ambiente_e_natureza/?58442/Governo-anuncia-ampliao-do-Parque-Nacional-da-Chapada-dos-Veadeiros)[anuncia-ampliao-do-Parque-Nacional-da-Chapada-dos-Veadeiros.](https://www.wwf.org.br/informacoes/noticias_meio_ambiente_e_natureza/?58442/Governo-anuncia-ampliao-do-Parque-Nacional-da-Chapada-dos-Veadeiros)
- ZAR, J. H. 1999. Biostatistical analysis. 3a edição. New Jersey: Prentice Hall. 662 p.

## **APÊNDICE A**

**Tabela 3.** Parâmetros florísticos e estruturais para a vegetação arbustivo-arbórea amostrada na parcela 500 S no módulo RAPELD, Parque Nacional da Chapada dos Veadeiros, Goiás. Os resultados são apresentados em forma de somatória dos parâmetros para cada segmento dentro da parcela, sendo Nseg = Número do segmento; Nvivas = número de árvores vivas; Nmortas = número de árvores mortas; Nárv= número total de árvores; Svivas = número de espécies de árvores vivas; Smortas = número de espécies de árvores mortas (sendo 0 para ausente e 1 para presente); Sárv = número de espécies total; ABvivas = Área basal das árvores vivas; ABmortas = Área basal das árvores mortas; ABtotal = Área basal total das árvores.

| Segmento    | N              | N              | N           | N              | S               | S            | S            | AB          | AB          | AB        |
|-------------|----------------|----------------|-------------|----------------|-----------------|--------------|--------------|-------------|-------------|-----------|
|             | seg            | vivas          | mortas      | árv            | vivas           | mortas       | árv          | vivas       | mortas      | total     |
| $0 - 10$    | $\mathbf{1}$   | 0              | $\pmb{0}$   | $\mathbf 0$    | $\mathbf 0$     | 0            | 0            | 0           | 0           | 0         |
| $10 - 20$   | $\overline{2}$ | 0              | 0           | 0              | $\mathbf 0$     | 0            | $\Omega$     | 0           | $\mathbf 0$ | 0         |
| $20 - 30$   | 3              | 0              | $\mathbf 0$ | 0              | $\mathbf 0$     | 0            | $\Omega$     | 0           | 0           | 0         |
| $30 - 40$   | Anulada        | Anulada        | Anulada     |                | Anulada Anulada | Anulada      | Anulada      | Anulada     | Anulada     | Anulada   |
| $40 - 50$   | 4              | 0              | $\pmb{0}$   | $\mathbf 0$    | $\mathbf 0$     | 0            | 0            | $\pmb{0}$   | $\pmb{0}$   | 0         |
| $50 - 60$   | 5              | 0              | 0           | 0              | 0               | 0            | 0            | 0           | $\mathbf 0$ | 0         |
| $60 - 70$   | 6              | 0              | $\mathbf 0$ | 0              | $\mathbf 0$     | 0            | 0            | 0           | 0           | 0         |
| $70 - 80$   | 7              | 0              | $\mathbf 0$ | 0              | 0               | 0            | 0            | 0           | $\mathbf 0$ | 0         |
| $80 - 90$   | 8              | 0              | $\mathbf 0$ | 0              | $\mathbf 0$     | 0            | $\Omega$     | $\mathbf 0$ | 0           | 0         |
| $90 - 100$  | 9              | 0              | 0           | 0              | $\mathbf 0$     | 0            | $\mathbf 0$  | 0           | 0           | 0         |
| $100 - 110$ | 10             | 0              | $\mathbf 0$ | 0              | 0               | 0            | $\Omega$     | $\mathbf 0$ | $\mathbf 0$ | 0         |
| $110 - 120$ | 11             | 1              | $\mathbf 0$ | $\mathbf{1}$   | $\mathbf{1}$    | 0            | $\mathbf{1}$ | 0,0020      | 0,0000      | 0,0020    |
| $120 - 130$ | 12             | 1              | 0           | $\mathbf{1}$   | $\mathbf{1}$    | 0            | $\mathbf{1}$ | 0,0087      | 0,0000      | 0,0087    |
| $130 - 140$ | 13             | $\overline{7}$ | $\mathbf 0$ | $\overline{7}$ | 4               | 0            | 4            | 0,0244      | 0,0000      | 0,0244    |
| $140 - 150$ | 14             | 4              | 1           | 5              | 4               | $\mathbf{1}$ | 5            | 0,0256      | 0,0020      | 0,0276    |
| $150 - 160$ | 15             | 1              | 0           | $\mathbf{1}$   | $\mathbf{1}$    | 0            | $\mathbf{1}$ | 0,0046      | 0,0000      | 0,0046    |
| $160 - 170$ | 16             | 0              | 0           | 0              | 0               | 0            | 0            | $\pmb{0}$   | $\pmb{0}$   | $\pmb{0}$ |
| $170 - 180$ | 17             | 0              | 0           | 0              | 0               | 0            | $\mathbf 0$  | 0           | 0           | 0         |
| 180 - 190   | 18             | 0              | $\mathbf 0$ | 0              | 0               | 0            | $\Omega$     | 0           | 0           | 0         |
| 190 - 200   | 19             | 0              | $\mathbf 0$ | 0              | $\mathbf 0$     | 0            | $\mathbf 0$  | 0           | 0           | 0         |
| $200 - 210$ | 20             | 0              | 0           | 0              | $\mathbf 0$     | 0            | 0            | 0           | 0           | 0         |
| $210 - 220$ | 21             | 0              | 0           | 0              | 0               | 0            | 0            | 0           | 0           | 0         |
| $220 - 230$ | 22             | 0              | 0           | 0              | 0               | 0            | 0            | 0           | 0           | 0         |
| $230 - 240$ | 23             | 0              | $\mathbf 0$ | 0              | $\mathbf 0$     | 0            | $\mathbf 0$  | 0           | 0           | 0         |
| 240 - 250   | 24             | 0              | 0           | 0              | 0               | 0            | 0            | 0           | 0           | 0         |
| 250 - 260   | 25             | 0              | 0           | 0              | 0               | 0            | $\mathbf 0$  | 0           | 0           | $\pmb{0}$ |

**Tabela 4.** Parâmetros florísticos e estruturais para a vegetação arbustivo-arbórea amostrada na parcela 500 N no módulo RAPELD, Parque Nacional da Chapada dos Veadeiros, Goiás. Os resultados são apresentados em forma de somatória dos parâmetros para cada segmento dentro da parcela, sendo Nseg = Número do segmento; Nvivas = número de árvores vivas; Nmortas = número de árvores mortas; Nárv= número total de árvores; Svivas = número de espécies de árvores vivas; Smortas = número de espécies de árvores mortas (sendo 0 para ausente e 1 para presente); Sárv = número de espécies total; ABvivas = Área basal das árvores vivas; ABmortas = Área basal das árvores mortas; ABtotal = Área basal total das árvores.

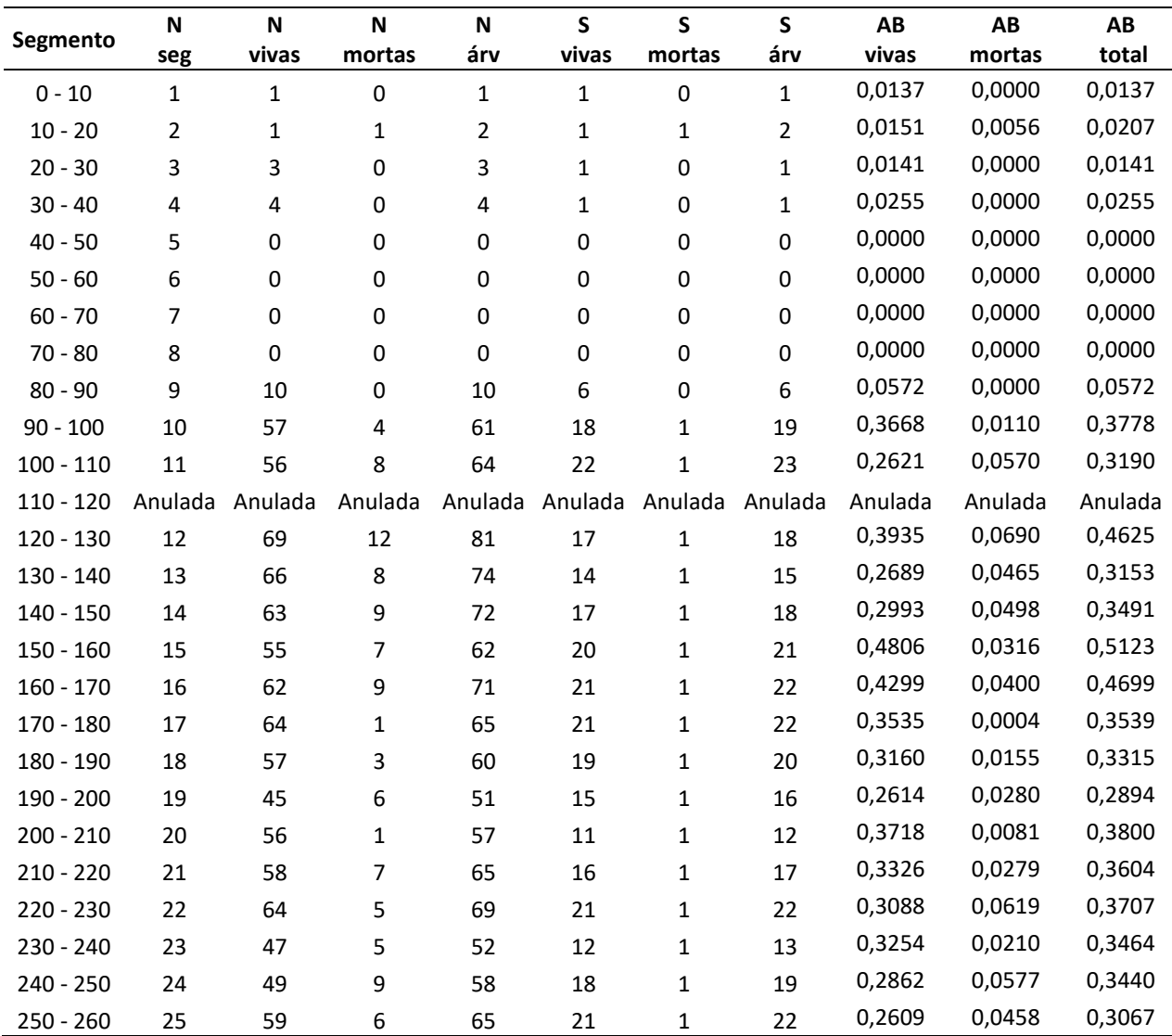

**Tabela 5.** Parâmetros florísticos e estruturais para a vegetação arbustivo-arbórea amostrada na parcela 2500 S no módulo RAPELD, Parque Nacional da Chapada dos Veadeiros, Goiás. Os resultados são apresentados em forma de somatória dos parâmetros para cada segmento dentro da parcela, sendo Nseg = Número do segmento; Nvivas = número de árvores vivas; Nmortas = número de árvores mortas; Nárv= número total de árvores; Svivas = número de espécies de árvores vivas; Smortas = número de espécies de árvores mortas (sendo 0 para ausente e 1 para presente); Sárv = número de espécies total; ABvivas = Área basal das árvores vivas; ABmortas = Área basal das árvores mortas; ABtotal = Área basal total das árvores.

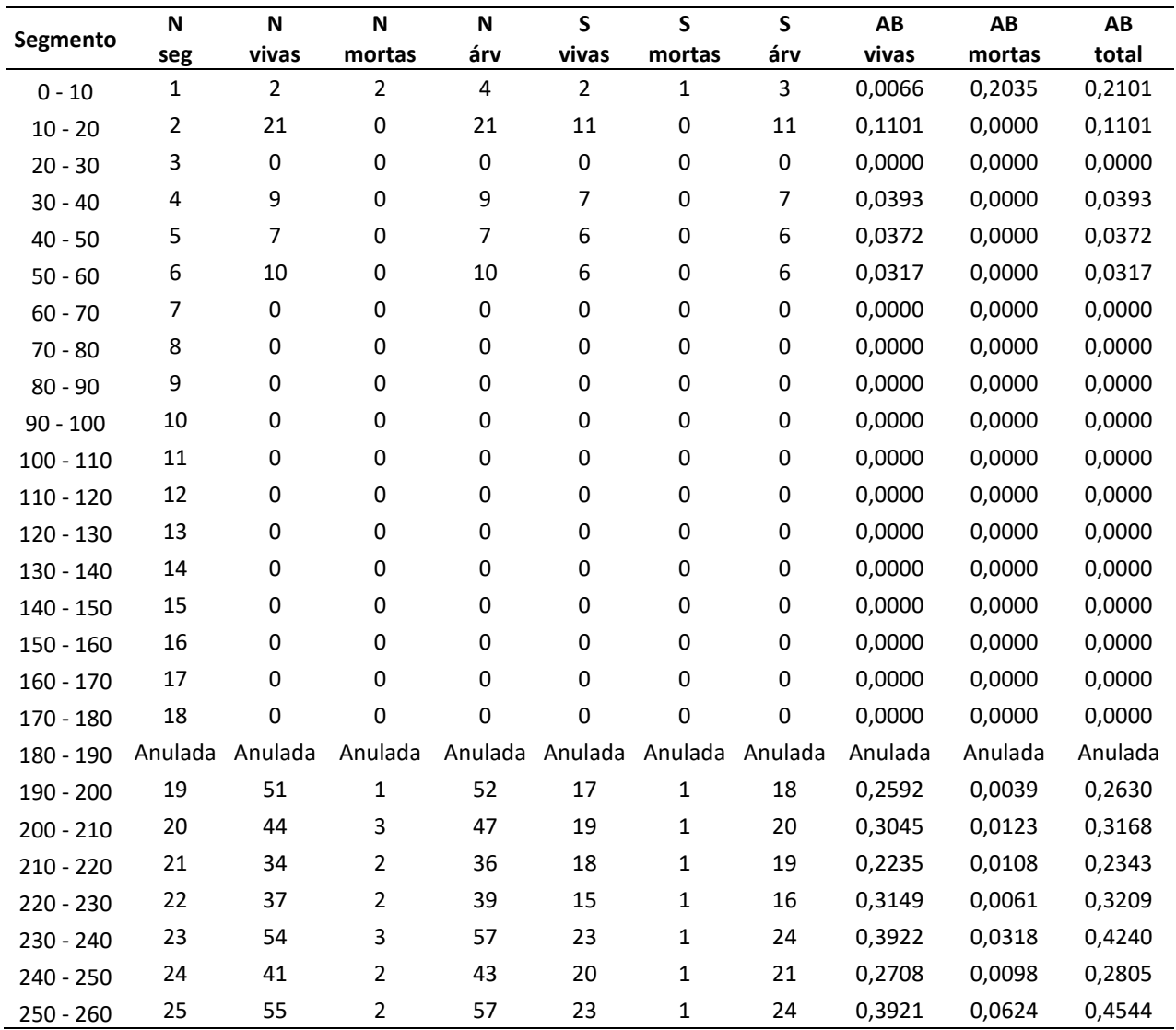

**Tabela 6.** Parâmetros florísticos e estruturais para a vegetação arbustivo-arbórea amostrada na parcela 2500 N no módulo RAPELD, Parque Nacional da Chapada dos Veadeiros, Goiás. Os resultados são apresentados em forma de somatória dos parâmetros para cada segmento dentro da parcela, sendo Nseg = Número do segmento; Nvivas = número de árvores vivas; Nmortas = número de árvores mortas; Nárv= número total de árvores; Svivas = número de espécies de árvores vivas; Smortas = número de espécies de árvores mortas (sendo 0 para ausente e 1 para presente); Sárv = número de espécies total; ABvivas = Área basal das árvores vivas; ABmortas = Área basal das árvores mortas; ABtotal = Área basal total das árvores.

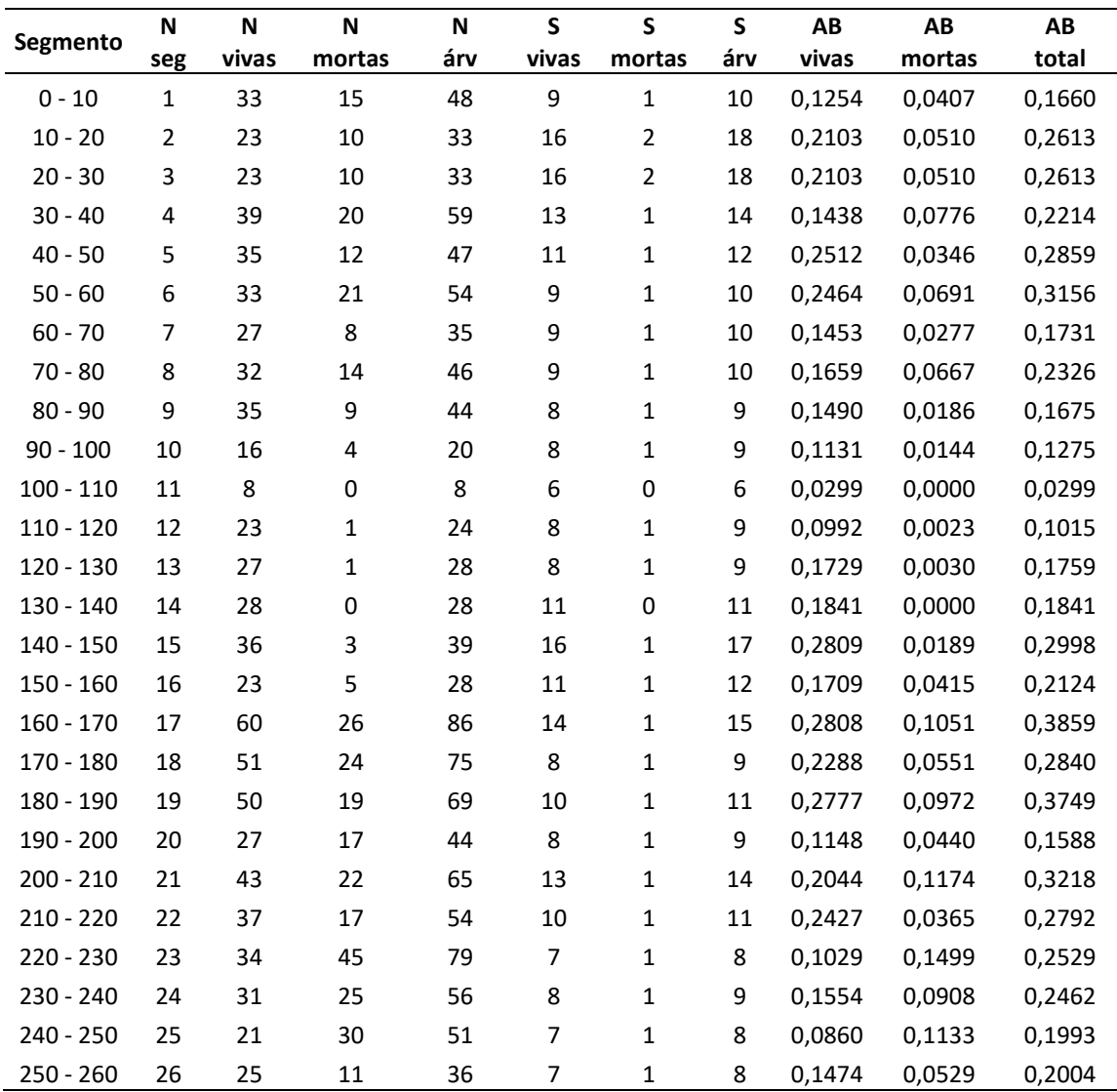

**Tabela 7.** Parâmetros florísticos e estruturais para a vegetação arbustivo-arbórea amostrada na parcela 3500 S no módulo RAPELD, Parque Nacional da Chapada dos Veadeiros, Goiás. Os resultados são apresentados em forma de somatória dos parâmetros para cada segmento dentro da parcela, sendo Nseg = Número do segmento; Nvivas = número de árvores vivas; Nmortas = número de árvores mortas; Nárv= número total de árvores; Svivas = número de espécies de árvores vivas; Smortas = número de espécies de árvores mortas (sendo 0 para ausente e 1 para presente); Sárv = número de espécies total; ABvivas = Área basal das árvores vivas; ABmortas = Área basal das árvores mortas; ABtotal = Área basal total das árvores.

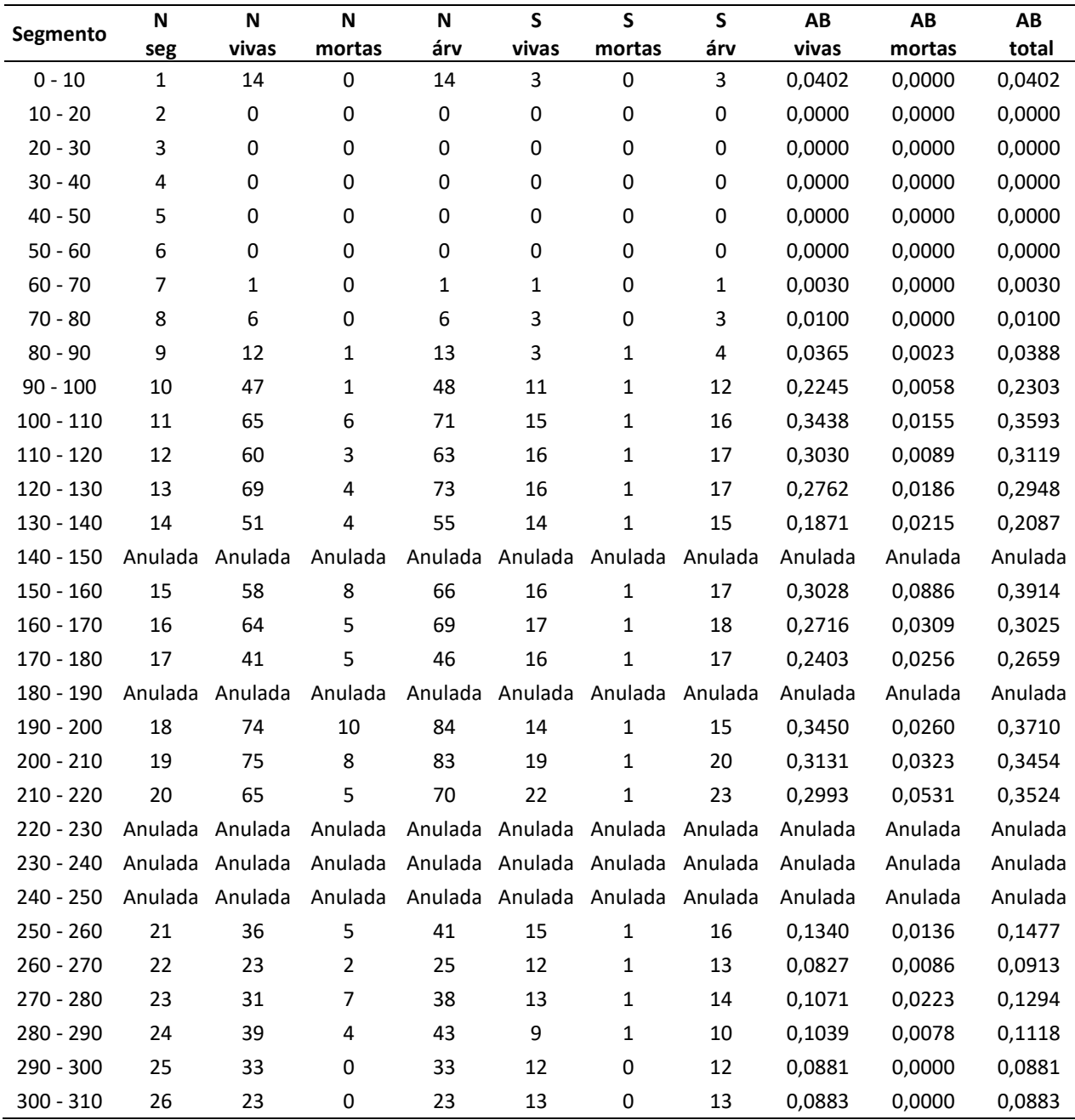

**Tabela 8.** Parâmetros florísticos e estruturais para a vegetação arbustivo-arbórea amostrada na parcela 3500 N m no módulo RAPELD, Parque Nacional da Chapada dos Veadeiros, Goiás. Os resultados são apresentados em forma de somatória dos parâmetros para cada segmento dentro da parcela, sendo Nseg = Número do segmento; Nvivas = número de árvores vivas; Nmortas = número de árvores mortas; Nárv= número total de árvores; Svivas = número de espécies de árvores vivas; Smortas = número de espécies de árvores mortas (sendo 0 para ausente e 1 para presente); Sárv = número de espécies total; ABvivas = Área basal das árvores vivas; ABmortas = Área basal das árvores mortas; ABtotal = Área basal total das árvores.

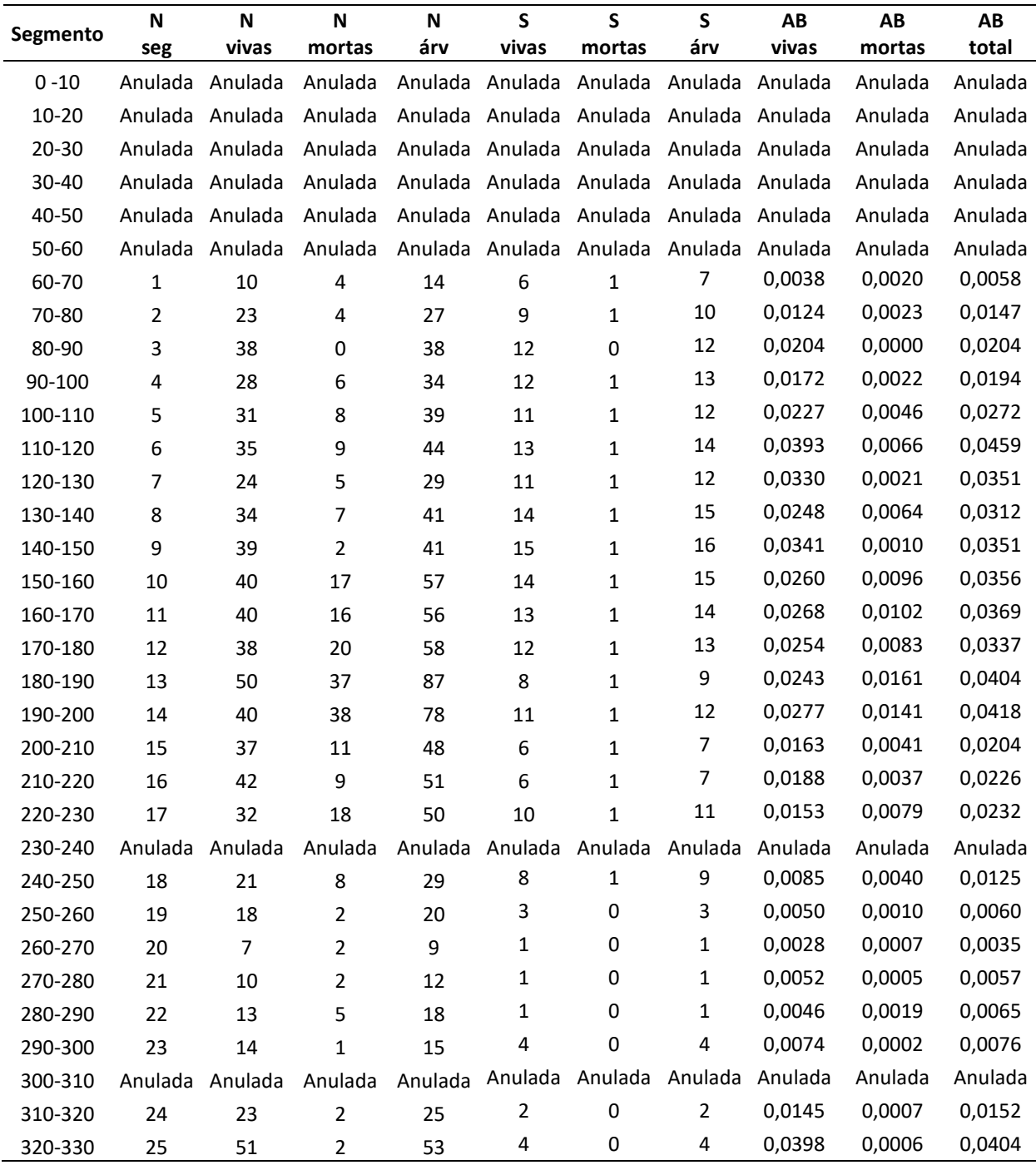

**Tabela 9.** Parâmetros florísticos e estruturais para a vegetação arbustivo-arbórea amostrada na parcela 4500 S no módulo RAPELD, Parque Nacional da Chapada dos Veadeiros, Goiás. Os resultados são apresentados em forma de somatória dos parâmetros para cada segmento dentro da parcela, sendo Nseg = Número do segmento; Nvivas = número de árvores vivas; Nmortas = número de árvores mortas; Nárv= número total de árvores; Svivas = número de espécies de árvores vivas; Smortas = número de espécies de árvores mortas (sendo 0 para ausente e 1 para presente); Sárv = número de espécies total; ABvivas = Área basal das árvores vivas; ABmortas = Área basal das árvores mortas; ABtotal = Área basal total das árvores.

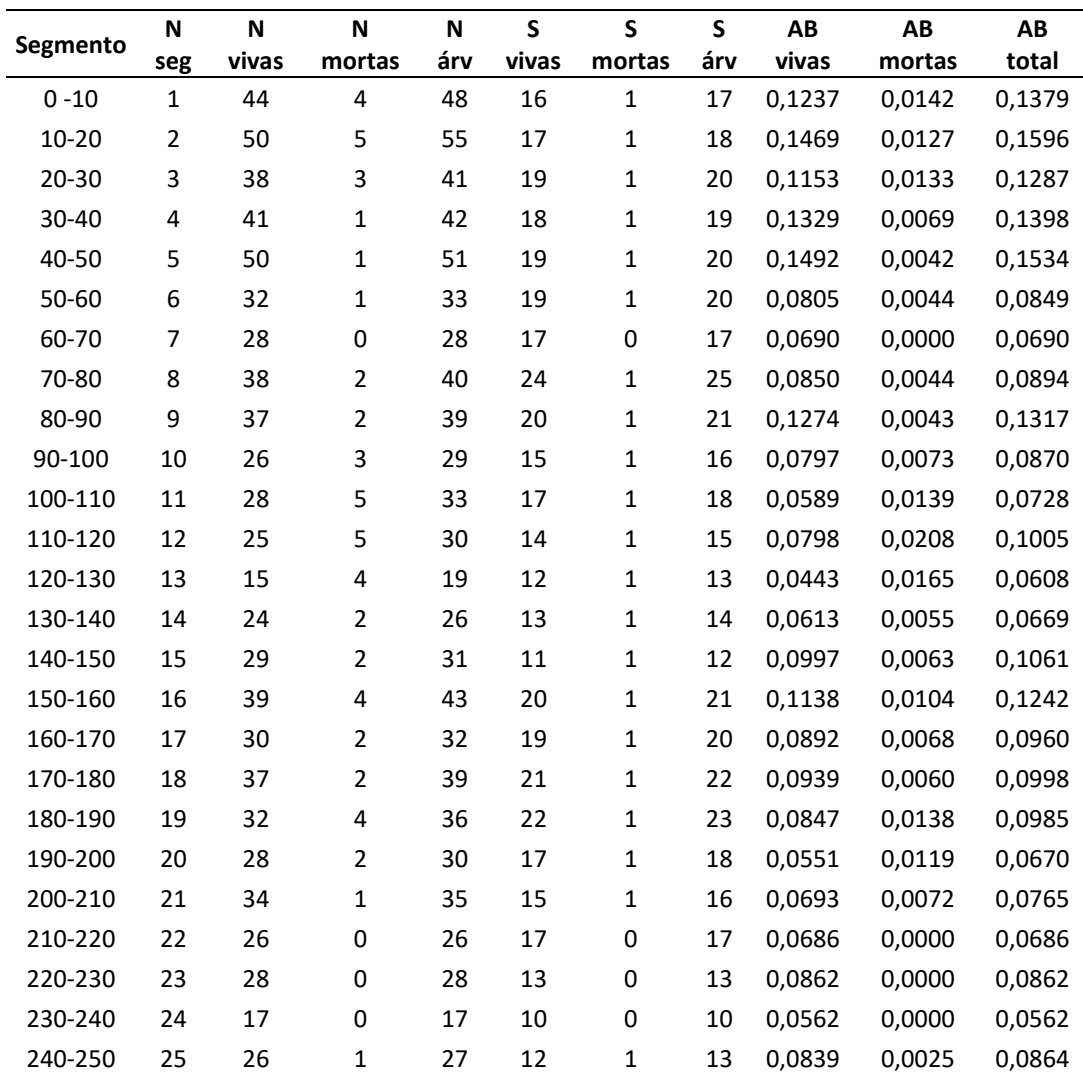

# **APÊNDICE B**

**Tabela 10.** Classificação da vegetação arbustivo-arbórea amostrada em cada segmento do módulo RAPELD, Parque Nacional da Chapada dos Veadeiros, Goiás. (CL = Campo Limpo; CS = Campo sujo; C. s. s. = Cerrado sentido restrito e AN = parcelas anuladas por sobreposição).

|           | <b>Parcelas</b> |           |           |           |           |                                                                    |                          |  |  |  |
|-----------|-----------------|-----------|-----------|-----------|-----------|--------------------------------------------------------------------|--------------------------|--|--|--|
| Segmento  | 500 S           | 500N      | 2500 S    | 2500N     | 3500 S    | 3500N                                                              | 4500 S                   |  |  |  |
| $0 - 10$  | CL              | CL        | CS        | <b>CE</b> | CL        | AN                                                                 | <b>CE</b>                |  |  |  |
| 10-20     | CL              | <b>CL</b> | CS        | <b>CE</b> | <b>CL</b> | AN                                                                 | <b>CE</b>                |  |  |  |
| $20 - 30$ | <b>CL</b>       | <b>CL</b> | <b>CS</b> | <b>CE</b> | <b>CL</b> | AN                                                                 | <b>CE</b>                |  |  |  |
| 30-40     | AN              | <b>CL</b> | CS        | <b>CE</b> | <b>CL</b> | AN                                                                 | <b>CE</b>                |  |  |  |
| 40-50     | <b>CL</b>       | <b>CL</b> | <b>CS</b> | <b>CE</b> | <b>CL</b> | AN                                                                 | <b>CE</b>                |  |  |  |
| 50-60     | CL              | CL e CS   | CS        | <b>CE</b> | CL e CS   | AN                                                                 | <b>CE</b>                |  |  |  |
| 60-70     | <b>CL</b>       | CL e CS   | <b>CS</b> | <b>CE</b> | <b>CS</b> | <b>CE</b>                                                          | <b>CE</b>                |  |  |  |
| 70-80     | CL              | CL e CS   | CS e CL   | <b>CE</b> | CS        | <b>CE</b>                                                          | <b>CE</b>                |  |  |  |
| 80-90     | <b>CL</b>       | CL e CS   | CL        | <b>CE</b> | CS e CE   | <b>CE</b>                                                          | <b>CE</b>                |  |  |  |
| 90-100    | CL              | CL e CS   | CL        | <b>CE</b> | CS e CE   | <b>CE</b>                                                          | <b>CE</b>                |  |  |  |
| 100-110   | <b>CL</b>       | CS e CE   | CL        | <b>CE</b> | <b>CS</b> | <b>CE</b>                                                          | <b>CE</b>                |  |  |  |
| 110-120   | CS              | AN        | CL        | <b>CE</b> | CS        | <b>CE</b>                                                          | <b>CE</b>                |  |  |  |
| 120-130   | CS              | <b>CE</b> | CL        | <b>CE</b> | CS e CE   | <b>CE</b>                                                          | <b>CE</b>                |  |  |  |
| 130-140   | CS              | <b>CE</b> | CS e CL   | <b>CE</b> | CS e CE   | <b>CE</b>                                                          | <b>CE</b>                |  |  |  |
| 140-150   | <b>CS</b>       | <b>CE</b> | CS e CL   | <b>CE</b> | AN        | <b>CE</b>                                                          | <b>CE</b>                |  |  |  |
| 150-160   | CS              | <b>CE</b> | CS e CL   | <b>CE</b> | CS        | <b>CE</b>                                                          | <b>CE</b>                |  |  |  |
| 160-170   | <b>CL</b>       | <b>CE</b> | CS e CL   | <b>CE</b> | CS        | <b>CE</b>                                                          | <b>CE</b>                |  |  |  |
| 170-180   | CL              | <b>CE</b> | CS        | <b>CE</b> | CS        | <b>CE</b>                                                          | <b>CE</b>                |  |  |  |
| 180-190   | <b>CL</b>       | <b>CE</b> | AN        | <b>CE</b> | AN        | <b>CE</b>                                                          | <b>CE</b>                |  |  |  |
| 190-200   | CL              | <b>CE</b> | CS e CE   | <b>CE</b> | CS e CE   | <b>CE</b>                                                          | <b>CE</b>                |  |  |  |
| 200-210   | <b>CL</b>       | <b>CE</b> | CS e CE   | <b>CE</b> | CS e CE   | <b>CE</b>                                                          | <b>CE</b>                |  |  |  |
| 210-220   | <b>CL</b>       | <b>CE</b> | CS e CE   | <b>CE</b> | <b>CS</b> | <b>CE</b>                                                          | <b>CE</b>                |  |  |  |
| 220-230   | <b>CL</b>       | <b>CE</b> | CS e CE   | <b>CE</b> | AN        | <b>CE</b>                                                          | <b>CE</b>                |  |  |  |
| 230-240   | CL              | <b>CE</b> | CS e CE   | <b>CE</b> | AN        | AN                                                                 | <b>CE</b>                |  |  |  |
| 240-250   | <b>CL</b>       | <b>CE</b> | CS e CE   | CE        | AN        | <b>CE</b>                                                          | <b>CE</b>                |  |  |  |
| 250-260   | CL              | <b>CE</b> | CS e CE   | CE        | <b>CS</b> | <b>CE</b>                                                          | $\overline{\phantom{a}}$ |  |  |  |
| 260-270   |                 |           |           |           | CS        | <b>CE</b>                                                          |                          |  |  |  |
| 270-280   |                 |           |           |           | <b>CS</b> | $\mathsf{CE}% _{\mathcal{A}}\left( \mathcal{A},\mathcal{A}\right)$ |                          |  |  |  |
| 280-290   |                 |           |           |           | CS        | <b>CE</b>                                                          |                          |  |  |  |
| 290-300   |                 |           |           |           | CS        | <b>CE</b>                                                          |                          |  |  |  |
| 300-310   |                 |           |           |           | CS        | AN                                                                 |                          |  |  |  |
| 310-320   |                 |           |           |           |           | <b>CE</b>                                                          |                          |  |  |  |
| 320-330   |                 |           |           |           |           | <b>CE</b>                                                          |                          |  |  |  |

# **APÊNDICE C**

**Tabela 11.** Lista florística das espécies da vegetação arbustivo-arbórea amostrada em parcelas 20 x 250 m no módulo RAPELD, Parque Nacional da Chapada dos Veadeiros, Goiás, contendo as parcelas de ocorrência das espécies.

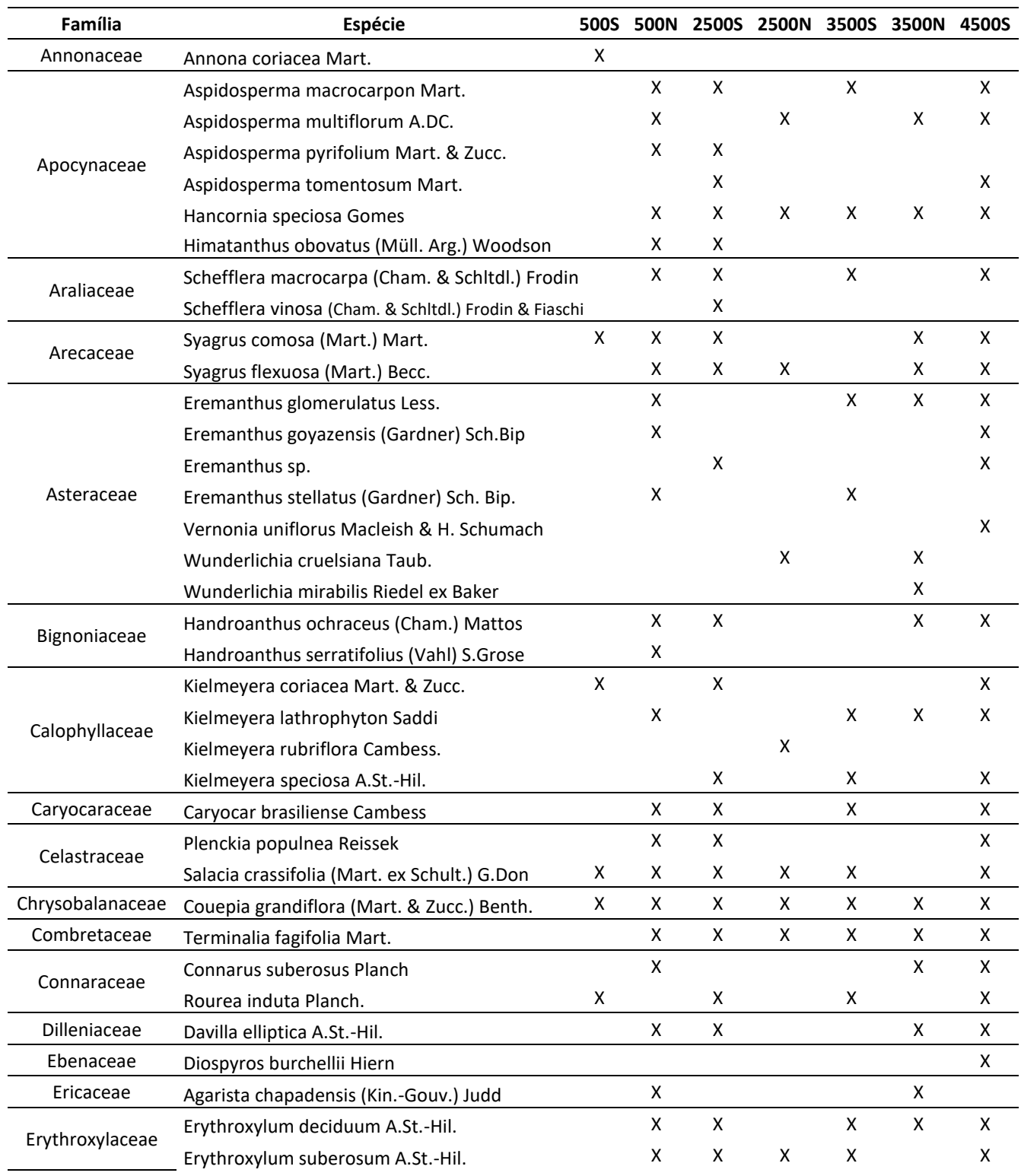

40

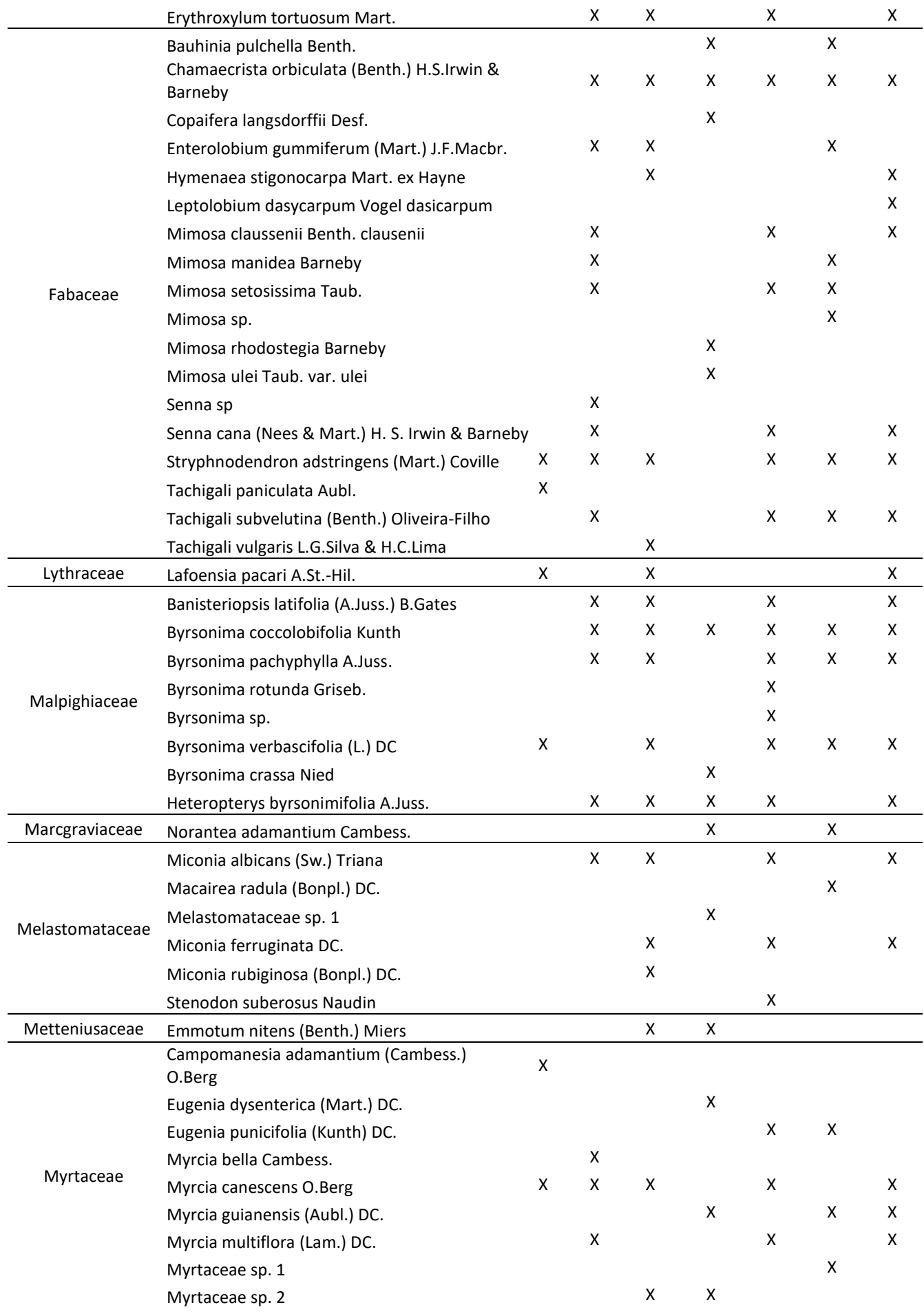

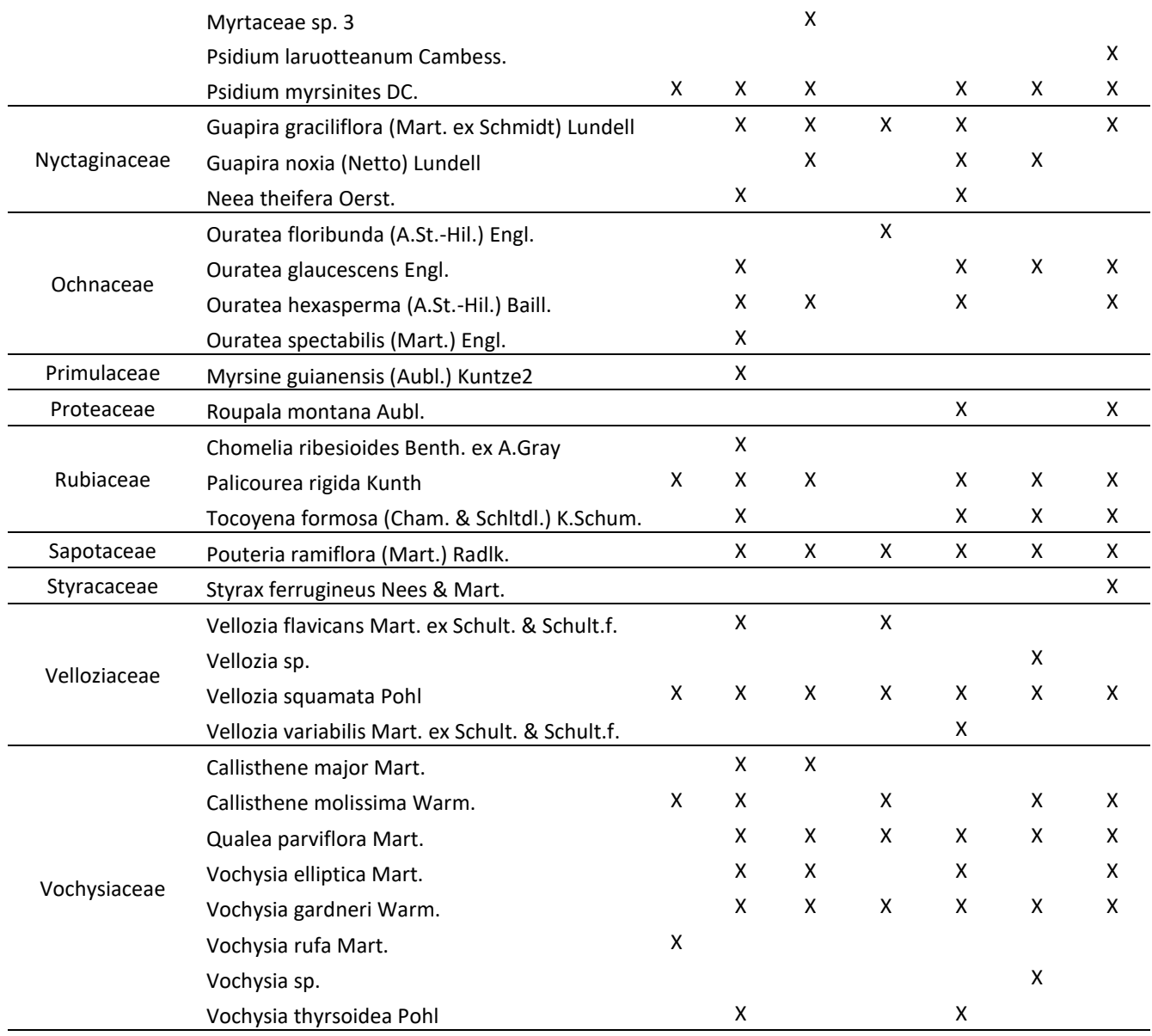